# Package 'sdcMicro'

July 18, 2014

<span id="page-0-0"></span>Type Package

Title Statistical Disclosure Control methods for anonymization of microdata and risk estimation

Version 4.4.0

Date 2014-07-18

Author Matthias Templ, Alexander Kowarik, Bernhard Meindl

Maintainer Matthias Templ <matthias.templ@gmail.com>

Description Data from statistical agencies and other institutions are mostly confidential. This package can be used for the generation of anonymized (micro)data, i.e. for the creation of public- and scientific-use files. In addition, various risk estimation methods are included. Note that the package sdcMicroGUI includes a graphical user interface for various methods in this package.

LazyData TRUE

ByteCompile TRUE

LinkingTo Rcpp

**Depends**  $R$  ( $>= 2.10$ ), brew, knitr,data.table,xtable

Suggests laeken

Imports car, robustbase, cluster, MASS, e1071, tools, Rcpp,methods,sets

License GPL-2

URL <https://github.com/alexkowa/sdcMicro>

Collate '0classes.r' 'addNoise.r' 'aux\_functions.r' 'dataGen.r'

'dRisk.R' 'dRiskRMD.R' 'dUtility.R' 'freqCalc.r' 'globalRecode.R' 'GUIfunctions.R' 'indivRisk.R' 'LLmodGlobalRisk.R' 'LocalRecProg.R' 'localSupp.R' 'localSupp2.R' 'localSupp2Wrapper.R' 'localSuppression.R' 'mdav.R' 'measure\_risk.R' 'methods.r' 'microaggregation.R' 'plot.localSuppression.R' 'plotMicro.R' 'pram.R' 'print.freqCalc.R' 'print.indivRisk.R'

'print.localSuppression.R' 'print.micro.R' 'rankSwap.R' 'report.R' 'shuffle.R' 'suda2.R' 'summary.freqCalc.R' 'summary.micro.R' 'summary.pram.r' 'swappNum.R' 'timeEstimation.R' 'topBotCoding.R' 'valTable.R' 'zzz.R' 'printFunctions.R' 'mafast.R' 'maG.R' 'show\_sdcMicroObj.R'

# NeedsCompilation yes

# Repository CRAN

Date/Publication 2014-07-18 15:20:55

# R topics documented:

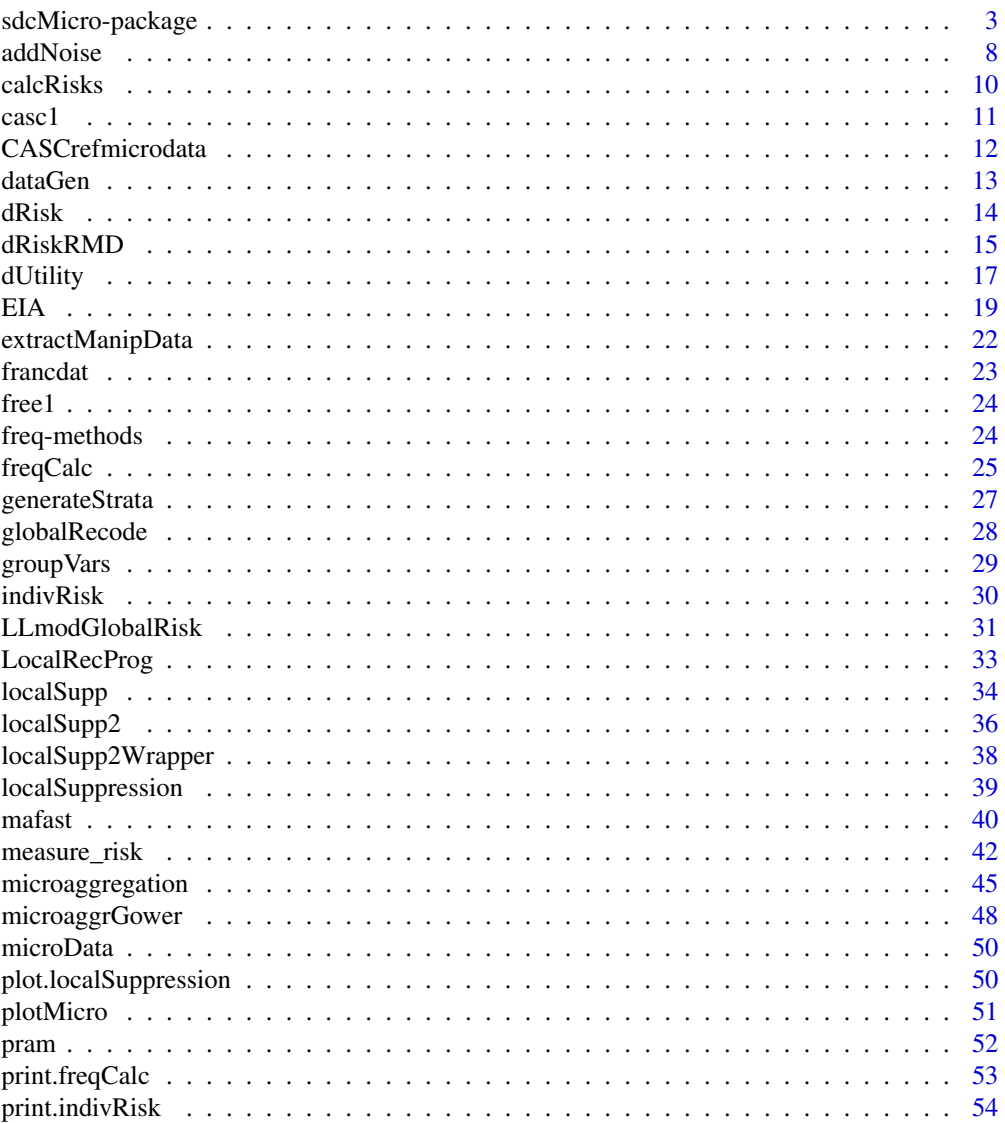

<span id="page-2-0"></span>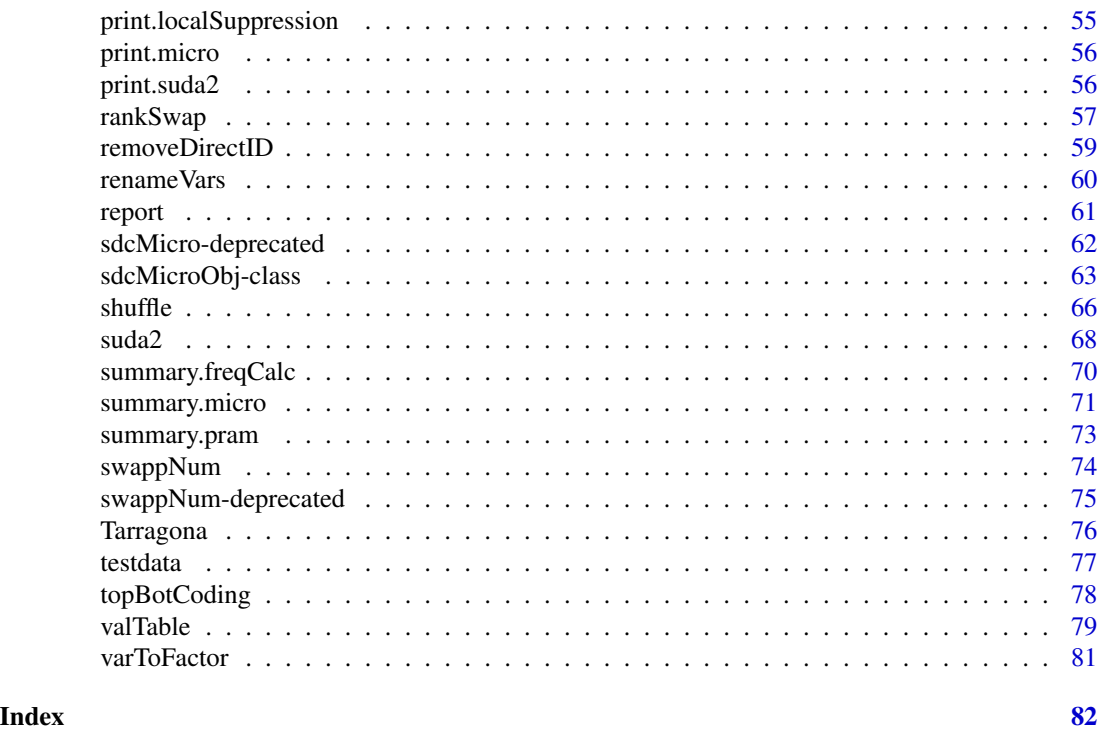

sdcMicro-package *Statistical Disclosure Control (SDC) for the generation of protected microdata for researchers and for public use.*

#### Description

This package includes all methods of the popular software mu-Argus plus several new methods. In comparison with mu-Argus the advantages of this package are that the results are fully reproducible even with the included GUI, that the package can be used in batch-mode from other software, that the functions can be used in a very flexible way, that everybody could look at the source code and that there are no time-consuming meta-data management is necessary. However, the user should have a detailed knowledge about SDC when applying the methods on data.

The package is programmed using S4-classes and it comes with a well-defined class structure.

The implemented graphical user interface (GUI) for microdata protection serves as an easy-tohandle tool for users who want to use the sdcMicro package for statistical disclosure control but are not used to the native R command line interface. In addition to that, interactions between objects which results from the anonymization process are provided within the GUI. This allows an automated recalculation and displaying information of the frequency counts, individual risk, information loss and data utility after each anonymization step. In addition to that, the code for every anonymization step carried out within the GUI is saved in a script which can then be easily modified and reloaded.

# Details

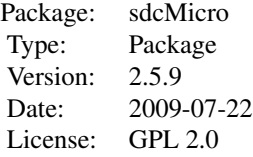

#### Author(s)

Matthias Templ, Alexander Kowarik, Bernhard Meindl Maintainer: Matthias Templ <templ@statistik.tuwien.ac.at>

#### References

Templ, M. and Meindl, B. *Practical Applications in Statistical Disclosure Control Using R*, Privacy and Anonymity in Information Management Systems, Bookchapter, Springer London, pp. 31-62, 2010

Kowarik, A. and Templ, M. and Meindl, B. and Fonteneau, F. and Prantner, B.: *Testing of IHSN Cpp Code and Inclusion of New Methods into sdcMicro*, in: Lecture Notes in Computer Science, J. Domingo-Ferrer, I. Tinnirello (editors.); Springer, Berlin, 2012, ISBN: 978-3-642-33626-3, pp. 63-77.

Templ, M. *Statistical Disclosure Control for Microdata Using the R-Package sdcMicro*, Transactions on Data Privacy, vol. 1, number 2, pp. 67-85, 2008. [http://www.tdp.cat/issues/abs.](http://www.tdp.cat/issues/abs.a004a08.php) [a004a08.php](http://www.tdp.cat/issues/abs.a004a08.php)

Templ, M. *New Developments in Statistical Disclosure Control and Imputation: Robust Statistics Applied to Official Statistics*, Suedwestdeutscher Verlag fuer Hochschulschriften, 2009, ISBN: 3838108280, 264 pages.

#### Examples

```
## example from Capobianchi, Polettini and Lucarelli:
data(francdat)
f <- freqCalc(francdat, keyVars=c(2,4,5,6),w=8)
f
f$fk
f$Fk
## with missings:
x <- francdat
x[3,5] < -NAx[4,2] <- x[4,4] <- NA
x[5,6] <- NA
x[6,2] <- NA
f2 \leq -\frac{1}{2} \text{freqCalc}(x, \text{keyVars} = c(2, 4, 5, 6), w = 8)f2$Fk
## individual risk calculation:
indivf <- indivRisk(f)
indivf$rk
```
# sdcMicro-package 5

```
## Local Suppression
localS <- localSupp(f, keyVar=2, indivRisk=indivf$rk, threshold=0.25)
f2 <- freqCalc(localS$freqCalc, keyVars=c(2,4,5,6), w=8)
indivf2 <- indivRisk(f2)
indivf2$rk
## select another keyVar and run localSupp once again,
#if you think the table is not fully protected
data(free1)
f <- freqCalc(free1, keyVars=1:3, w=30)
ind <- indivRisk(f)
## and now you can use the interactive plot for individual risk objects:
## plot(ind)
## Local suppression with localSupp2 and localSupp2Wrapper is more effective:
## example from Capobianchi, Polettini and Lucarelli:
data(francdat)
l1 <- localSuppression(francdat, keyVars=c(2,4,5,6), importance=c(1,3,2,4))
l1
l1$x
l2 <- localSuppression(francdat, keyVars=c(2,4,5,6), k=2)
l3 <- localSuppression(francdat, keyVars=c(2,4,5,6), k=4)
## long computation time:
## l = localSupp2(free1, keyVar=1:3, w=30, k=2, importance=c(0.1,1,0.8))
## we want to avoid missings in column 5:
#11 <- localSupp2Wrapper(francdat, keyVars=c(2,4,5,6), importance=c(1,1,0,1),
# w=8, kAnon=1)
#l1$x
## we want to avoid missings in column 5 and allow missings in 1 only if
## is really necessary:
#11 \leq localSupp2Wrapper(francdat, keyVars=c(2,4,5,6), importance=c(0.1,1,0,1),
# w=8, kAnon=1)
#l1$x
#plot(l1)
## Data from mu-Argus:
## Global recoding:
data(free1)
free1[, "AGE"] <- globalRecode(free1[,"AGE"], c(1,9,19,29,39,49,59,69,100), labels=1:8)
## Top coding:
topBotCoding(free1[,"DEBTS"], value=9000, replacement=9100, kind="top")
## Numerical Rank Swapping:
## do not use the mu-Argus test data set (free1)
# since the numerical variables are (probably) faked.
data(Tarragona)
Tarragona1 <- rankSwap(Tarragona, P=10)
## Microaggregation:
m1 <- microaggregation(Tarragona, method="onedims", aggr=3)
m2 <- microaggregation(Tarragona, method="pca", aggr=3)
```

```
# summary(m1)
## approx. 1 minute computation time
# valTable(Tarragona, method=c("simple","onedims","pca"))
data(microData)
m1 <- microaggregation(microData, method="mdav")
x < - m1$x ### fix me
summary(m1)
plotMicro(m1, 0.1, which.plot=1) # too less observations...
data(free1)
plotMicro(microaggregation(free1[,31:34], method="onedims"), 0.1, which.plot=1)
## disclosure risk (interval) and data utility:
m1 <- microaggregation(Tarragona, method="onedims", aggr=3)
dRisk(obj=Tarragona, xm=m1$mx)
dRisk(obj=Tarragona, xm=m2$mx)
dUtility(obj=Tarragona, xm=m1$mx)
dUtility(obj=Tarragona, xm=m2$mx)
## S4 class code for Adding Noise methods will be included
#in the next version of sdcMicro.
## Fast generation of synthetic data with aprox.
#the same covariance matrix as the original one.
data(mtcars)
cov(mtcars[,4:6])
cov(dataGen(mtcars[,4:6],n=200))
pairs(mtcars[,4:6])
pairs(dataGen(mtcars[,4:6],n=200))
## PRAM
set.seed(123)
x <- factor(sample(1:4, 250, replace=TRUE))
pr1 <- pram(x)length(which(pr1$xpramed == x))x2 <- factor(sample(1:4, 250, replace=TRUE))
length(which(pram(x2)$xpramed == x2))
data(free1)
marstatPramed <- pram(free1[,"MARSTAT"])
## Not run:
# FOR OBJECTS OF CLASS sdcMicro
data(testdata)
sdc <- createSdcObj(testdata,
  keyVars=c('urbrur','roof','walls','water','electcon','relat','sex'),
  numVars=c('expend','income','savings'), w='sampling_weight')
head(sdc@manipNumVars)
### Display Risks
sdc@risk$global
```
sdc <- dRisk(sdc) sdc@risk\$numeric ### use addNoise without Parameters sdc <- addNoise(sdc,variables=c("expend","income")) head(sdc@manipNumVars) sdc@risk\$numeric ### undolast sdc <- undolast(sdc) head(sdc@manipNumVars) sdc@risk\$numeric ### redo addNoise with Parameter sdc <- addNoise(sdc, noise=0.2) head(sdc@manipNumVars) sdc@risk\$numeric ### dataGen #sdc <- undolast(sdc) #head(sdc@risk\$individual) #sdc@risk\$global #sdc <- dataGen(sdc) #head(sdc@risk\$individual) #sdc@risk\$global ### LocalSuppression sdc <- undolast(sdc) head(sdc@risk\$individual) sdc@risk\$global sdc <- localSuppression(sdc) head(sdc@risk\$individual) sdc@risk\$global ### microaggregation sdc <- undolast(sdc) head(get.sdcMicroObj(sdc, type="manipNumVars")) sdc <- microaggregation(sdc) head(get.sdcMicroObj(sdc, type="manipNumVars")) ### pram sdc <- undolast(sdc) head(sdc@risk\$individual) sdc@risk\$global sdc <- pram(sdc,keyVar="water") head(sdc@risk\$individual) sdc@risk\$global ### pram\_strata sdc <- undolast(sdc) sdc <- pram\_strata(sdc,variables=c("walls","water")) head(sdc@risk\$individual) sdc@risk\$global ### rankSwap sdc <- undolast(sdc) head(sdc@risk\$individual) sdc@risk\$global head(get.sdcMicroObj(sdc, type="manipNumVars")) sdc <- rankSwap(sdc) head(get.sdcMicroObj(sdc, type="manipNumVars")) head(sdc@risk\$individual)

```
sdc@risk$global
\dontrun{
### suda2
sdc <- suda2(sdc)
sdc@risk$suda2
}
### topBotCoding
head(get.sdcMicroObj(sdc, type="manipNumVars"))
sdc@risk$numeric
sdc <- topBotCoding(sdc, value=60000000, replacement=62000000, column="income")
head(get.sdcMicroObj(sdc, type="manipNumVars"))
sdc@risk$numeric
### LocalRecProg
data(testdata2)
sdc <- createSdcObj(testdata2,
  keyVars=c("urbrur", "roof", "walls", "water", "sex", "relat"))
sdc@risk$global
sdc <- LocalRecProg(sdc)
sdc@risk$global
### LLmodGlobalRisk
sdc <- undolast(sdc)
sdc <- LLmodGlobalRisk(sdc, inclProb=0.001)
sdc@risk$model
```
## End(Not run)

addNoise *Adding noise to perturb data*

# Description

Various methods for adding noise to perturb continuous scaled variables.

#### Usage

```
addNoise(obj, variables,noise=150,method="additive",...)#,p,delta)
```
#### **Arguments**

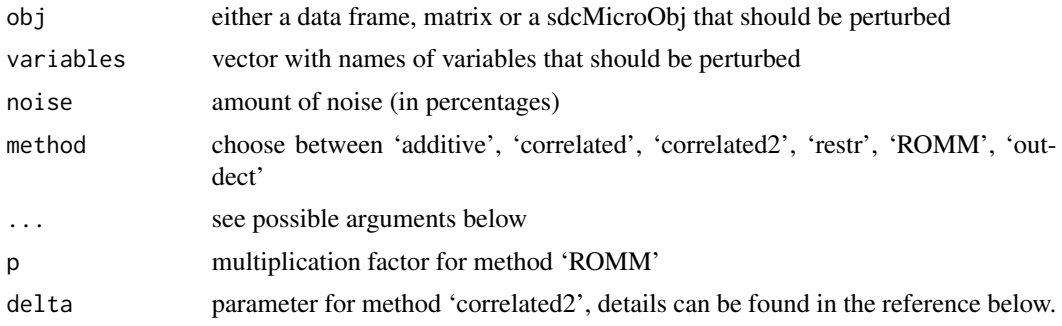

<span id="page-7-0"></span>

#### addNoise 9

#### Details

If 'obj' is of class "sdcMicroObj" all continuous key variables are selected per default. If 'obj' is of class "data.frame" or "matrix", the continuous variables have to be specified.

Method 'additive' adds noise completely at random to each variable depending on there size and standard deviation. 'correlated' and method 'correlated2' adds noise and preserves the covariances as descriped in R. Brand (2001) or in the reference given below. Method 'restr' takes the sample size into account when adding noise. Method 'ROMM' is an implementation of the algorithm ROMM (Random Orthogonalized Matrix Masking) (Fienberg, 2004). Method 'outdect' adds noise only to outliers. The outliers are idedentified with univariate and robust multivariate procedures based on a robust mahalanobis distancs calculated by the MCD estimator.

#### Value

If 'obj' was of class "sdcMicroObj" the corresponding slots are filled, like manipNumVars, risk and utility.

If 'obj' was of class "data.frame" or "matrix" an object of class "micro" with following entities is returned:

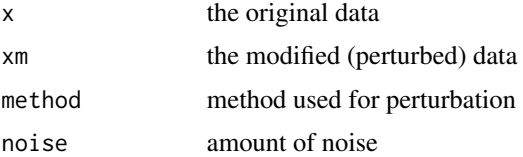

#### Methods

 $signature(obj = "data-frame")$  $signature(obj = "matrix")$ signature(obj = "sdcMicroObj")

# Author(s)

Matthias Templ

#### References

Domingo-Ferrer, J. and Sebe, F. and Castella, J., "On the security of noise addition for privacy in statistical databases", Lecture Notes in Computer Science, vol. 3050, pp. 149-161, 2004. ISSN 0302- 9743. Vol. Privacy in Statistical Databases, eds. J. Domingo-Ferrer and V. Torra, Berlin: Springer-Verlag. [http://crises-deim.urv.cat/webCrises/publications/isijcr/lncs3050OntheSec](http://crises-deim.urv.cat/webCrises/publications/isijcr/lncs3050OntheSec.pdf). [pdf](http://crises-deim.urv.cat/webCrises/publications/isijcr/lncs3050OntheSec.pdf),

Ting, D. Fienberg, S.E. and Trottini, M. "ROMM Methodology for Microdata Release" Joint UN-ECE/Eurostat work session on statistical data confidentiality, Geneva, Switzerland, 2005, [http:](http://www.unece.org/fileadmin/DAM/stats/documents/ece/ces/ge.46/2005/wp.11.e.pdf) [//www.unece.org/fileadmin/DAM/stats/documents/ece/ces/ge.46/2005/wp.11.e.pdf](http://www.unece.org/fileadmin/DAM/stats/documents/ece/ces/ge.46/2005/wp.11.e.pdf)

Ting, D., Fienberg, S.E., Trottini, M. "Random orthogonal matrix masking methodology for microdata release", International Journal of Information and Computer Security, vol. 2, pp. 86-105, 2008.

<span id="page-9-0"></span>Templ, M. and Meindl, B., *Robustification of Microdata Masking Methods and the Comparison with Existing Methods*, Lecture Notes in Computer Science, Privacy in Statistical Databases, vol. 5262, pp. 177-189, 2008.

Templ, M. *New Developments in Statistical Disclosure Control and Imputation: Robust Statistics Applied to Official Statistics*, Suedwestdeutscher Verlag fuer Hochschulschriften, 2009, ISBN: 3838108280, 264 pages.

Templ, M. and Meindl, B.: *Practical Applications in Statistical Disclosure Control Using R*, Privacy and Anonymity in Information Management Systems New Techniques for New Practical Problems, Springer, 31-62, 2010, ISBN: 978-1-84996-237-7.

# See Also

[sdcMicroObj-class](#page-62-1), [summary.micro](#page-70-1)

#### Examples

```
data(Tarragona)
a1 <- addNoise(Tarragona)
a1
data(testdata)
testdata[, c('expend','income','savings')] <-
addNoise(testdata[,c('expend','income','savings')])$xm
## for objects of class sdcMicroObj:
data(testdata2)
sdc <- createSdcObj(testdata2,
 keyVars=c('urbrur','roof','walls','water','electcon','relat','sex'),
 numVars=c('expend','income','savings'), w='sampling_weight')
sdc <- addNoise(sdc)
```
calcRisks *Recompute Risk and Frequencies for a sdcMicroObj*

# **Description**

Recomputation of Risk should be done after manual changing the content of an object of class 'sdcMicroObj'

# Usage

calcRisks(obj,...)

#### **Arguments**

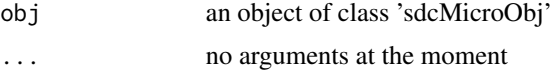

<span id="page-10-0"></span> $\csc 1$  11

# Details

By applying this function, the dislosure risk is re-estimated and the corresponding slots of an object of class "sdcMicro" are updated. This function mostly used internally to automatically update the risk after an sdc method is applied.

# Methods

```
signature(obj = "sdcMicroObj")
```
# See Also

[sdcMicroObj-class](#page-62-1)

# Examples

```
data(testdata2)
sdc <- createSdcObj(testdata2,
 keyVars=c('urbrur','roof','walls','water','electcon','relat','sex'),
 numVars=c('expend','income','savings'), w='sampling_weight')
sdc <- calcRisks(sdc)
```
casc1 *Small Artificial Data set*

# Description

Small Toy Example Data set which was used by Sanz-Mateo et.al.

#### Usage

data(casc1)

# Format

The format is: int [1:13, 1:7] 10 12 17 21 9 12 12 14 13 15 ... - attr(\*, "dimnames")=List of 2 ..\$ : chr [1:13] "1" "2" "3" "4" ... ..\$ : chr [1:7] "1" "2" "3" "4" ...

# Examples

data(casc1) casc1

<span id="page-11-0"></span>CASCrefmicrodata *Census data set*

#### **Description**

This test data set was obtained on July 27, 2000 using the public use Data Extraction System of the U.S. Bureau of the Census.

#### Usage

data(CASCrefmicrodata)

# Format

A data frame sampled from year 1995 with 1080 observations on the following 13 variables.

AFNLWGT Final weight (2 implied decimal places)

AGI Adjusted gross income

EMCONTRB Employer contribution for hlth insurance

FEDTAX Federal income tax liability

PTOTVAL Total person income

STATETAX State income tax liability

TAXINC Taxable income amount

POTHVAL Total other persons income

INTVAL Amt of interest income

PEARNVAL Total person earnings

FICA Soc. sec. retirement payroll deduction

WSALVAL Amount: Total Wage and salary

ERNVAL Business or Farm net earnings

# Source

Public use file from the CASC project. More information on this test data can be found in the paper listed below.

#### References

Brand, R. and Domingo-Ferrer, J. and Mateo-Sanz, J.M., Reference data sets to test and compare SDC methods for protection of numerical microdata. Unpublished. [http://neon.vb.cbs.nl/](http://neon.vb.cbs.nl/casc/CASCrefmicrodata.pdf) [casc/CASCrefmicrodata.pdf](http://neon.vb.cbs.nl/casc/CASCrefmicrodata.pdf)

# Examples

data(CASCrefmicrodata) str(CASCrefmicrodata)

<span id="page-12-0"></span>

Fast generation of (primitive) synthetic multivariate normal data.

#### Usage

 $dataGen(obj,...)* n = 200)$ 

# Arguments

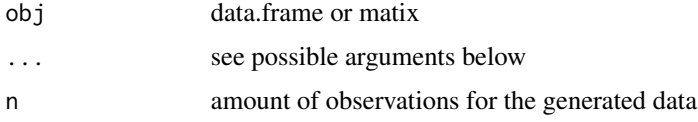

#### Details

Uses the cholesky decomposition to generate synthetic data with approx. the same means and covariances. For details see at the reference.

# Value

the generated synthetic data.

# Methods

signature(obj = "data.frame") signature(obj = "matrix") signature(obj = "sdcMicroObj")

# Note

With this method only multivariate normal distributed data with approxiomately the same covariance as the original data can be generated without reflecting the distribution of real complex data, which are, in general, not follows a multivariate normal distribution.

# Author(s)

Matthias Templ

# References

Have a look at <http://vneumann.etse.urv.es/publications/sci/lncs3050FastGen.pdf>

# See Also

[sdcMicroObj-class](#page-62-1), [shuffle](#page-65-1)

# Examples

```
data(mtcars)
cov(mtcars[,4:6])
cov(dataGen(mtcars[,4:6]))
pairs(mtcars[,4:6])
pairs(dataGen(mtcars[,4:6]))
## for objects of class sdcMicro:
data(testdata2)
sdc <- createSdcObj(testdata2,
  keyVars=c('urbrur','roof','walls','water','electcon','relat','sex'),
  numVars=c('expend','income','savings'), w='sampling_weight')
sdc <- dataGen(sdc)
```
#### <span id="page-13-1"></span>dRisk *overal disclosure risk*

#### Description

Distance-based disclosure risk estimation via standard deviation-based intervals around observations.

#### Usage

 $dkisk(obj,...)*xm, k = 0.05)$ 

# Arguments

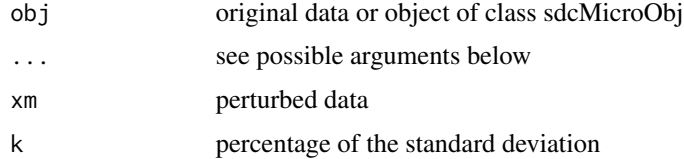

# Details

An interval (based on the standard deviation) is built around each value of the perturbed value. Then we look if the original values lay in these intervals or not. With parameter k one can enlarge or down scale the interval.

# Value

The disclosure risk or/and the modified "sdcMicroObj"

<span id="page-13-0"></span>

#### <span id="page-14-0"></span>dRiskRMD 15

# Methods

```
signature(obj = "data-frame")signature(obj = "matrix")signature(obj = "sdcMicroObj")
```
# Author(s)

Matthias Templ

# References

see method SDID in [http://vneumann.etse.urv.es/publications/sci/lncs3050Outlier.](http://vneumann.etse.urv.es/publications/sci/lncs3050Outlier.pdf) [pdf](http://vneumann.etse.urv.es/publications/sci/lncs3050Outlier.pdf)

# See Also

[dUtility](#page-16-1), [dUtility](#page-16-1)

# Examples

```
data(free1)
m1 <- microaggregation(free1[, 31:34], method="onedims", aggr=3)
m2 <- microaggregation(free1[, 31:34], method="pca", aggr=3)
dRisk(obj=free1[, 31:34], xm=m1$mx)
dRisk(obj=free1[, 31:34], xm=m2$mx)
dUtility(obj=free1[, 31:34], xm=m1$mx)
dUtility(obj=free1[, 31:34], xm=m2$mx)
## for objects of class sdcMicro:
data(testdata2)
sdc <- createSdcObj(testdata2,
  keyVars=c('urbrur','roof','walls','water','electcon','relat','sex'),
  numVars=c('expend','income','savings'), w='sampling_weight')
## this is already made internally: sdc <- dRisk(sdc)
## and already stored in sdc
```
<span id="page-14-1"></span>dRiskRMD *RMD based disclosure risk*

#### Description

Distance-based disclosure risk estimation via robust Mahalanobis Distances.

#### Usage

 $dkiskRMD(obj,...)*xm, k = 0.01, k2=0.05)$ 

#### **Arguments**

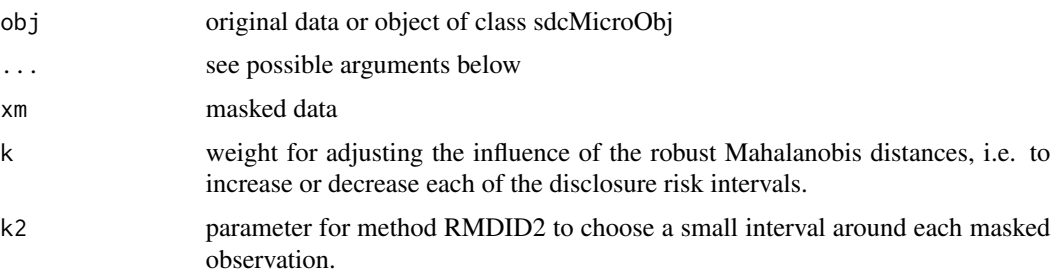

# **Details**

This method is an extension of method SDID because it accounts for the "outlyingness" of each observations. This is a quite natural approach since outliers do have a higher risk of re-identification and therefore these outliers should have larger disclosure risk intervals as observations in the center of the data cloud.

The algorithm works as follows:

1. Robust Mahalanobis distances are estimated in order to get a robust multivariate distance for each observation.

2. Intervals are estimated for each observation around every data point of the original data points where the length of the interval is defined/weighted by the squared robust Mahalanobis distance and the parameter \$k\$. The higher the RMD of an observation the larger the interval.

3. Check if the corresponding masked values fall into the intervals around the original values or not. If the value of the corresponding observation is within such an interval the whole observation is considered unsafe. So, we get a whole vector indicating which observation is save or not, and we are finished already when using method RMDID1).

4. For method RMDID1w: we return the weighted (via RMD) vector of disclosure risk.

5. For method RMDID2: whenever an observation is considered unsafe it is checked if \$m\$ other observations from the masked data are very close (defined by a parameter \$k2\$ for the length of the intervals as for SDID or RSDID) to such an unsafe observation from the masked data, using Euclidean distances. If more than \$m\$ points are in such a small interval, we conclude that this observation is "save".

#### Value

The disclosure risk or the modified "sdcMicroObj"

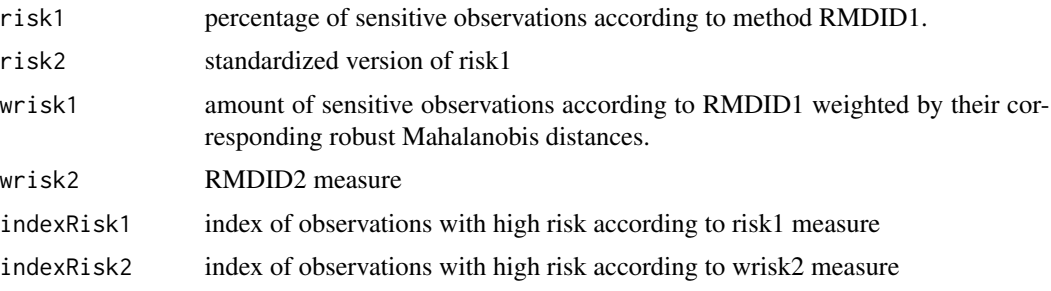

#### <span id="page-16-0"></span>dUtility and the state of the state of the state of the state of the state of the state of the state of the state of the state of the state of the state of the state of the state of the state of the state of the state of t

# Methods

 $signature(obj = "data-frame")$  $signature(obj = "matrix")$ signature(obj = "sdcMicroObj")

# Author(s)

Matthias Templ

# References

Templ, M. and Meindl, B., *Robust Statistics Meets SDC: New Disclosure Risk Measures for Continuous Microdata Masking*, Lecture Notes in Computer Science, Privacy in Statistical Databases, vol. 5262, pp. 113-126, 2008.

Templ, M. *New Developments in Statistical Disclosure Control and Imputation: Robust Statistics Applied to Official Statistics*, Suedwestdeutscher Verlag fuer Hochschulschriften, 2009, ISBN: 3838108280, 264 pages.

#### See Also

[dRisk](#page-13-1)

# Examples

```
data(Tarragona)
x <- Tarragona[, 5:7]
y <- addNoise(x)$xm
dRiskRMD(x, xm=y)
dRisk(x, xm=y)
data(testdata2)
sdc <- createSdcObj(testdata2,
  keyVars=c('urbrur','roof','walls','water','electcon','relat','sex'),
  numVars=c('expend','income','savings'), w='sampling_weight')
## this is already made internally:
## sdc <- dRiskRMD(sdc)
## and already stored in sdc
```
<span id="page-16-1"></span>dUtility *data utility*

# Description

IL1s data utility.

#### Usage

dUtility(obj,...)#, xm, method="IL1")

18 dUtility and the contract of the contract of the contract of the contract of the contract of the contract of the contract of the contract of the contract of the contract of the contract of the contract of the contract o

#### Arguments

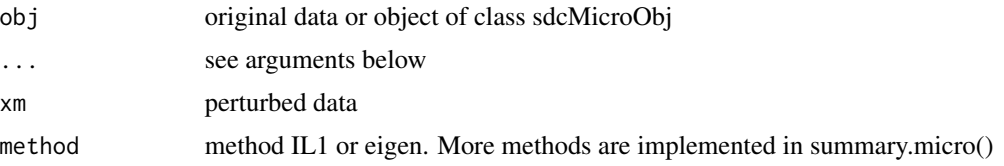

# Details

The standardised distances of the perturbed data values to the original ones are measured. Measure IL1 measures the distances between the original values and the perturbed ones, scaled by the standard deviation. Method 'eigen' and 'robeigen' compares the eigenvalues and robust eigenvalues form the original data and the perturbed data.

# Value

data utility or modified entry for data utility the "sdcMicroObj".

#### Methods

```
signature(obj = "data-frame")signature(obj = "matrix")
signature(obj = "sdcMicroObj")
```
#### Author(s)

Matthias Templ

# References

for IL1s: see <http://vneumann.etse.urv.es/publications/sci/lncs3050Outlier.pdf>,

Templ, M. and Meindl, B., *Robust Statistics Meets SDC: New Disclosure Risk Measures for Continuous Microdata Masking*, Lecture Notes in Computer Science, Privacy in Statistical Databases, vol. 5262, pp. 113-126, 2008.

#### See Also

[dRisk](#page-13-1), [dRiskRMD](#page-14-1)

#### Examples

```
data(free1)
m1 <- microaggregation(free1[, 31:34], method="onedims", aggr=3)
m2 <- microaggregation(free1[, 31:34], method="pca", aggr=3)
dRisk(obj=free1[, 31:34], xm=m1$mx)
dRisk(obj=free1[, 31:34], xm=m2$mx)
dUtility(obj=free1[, 31:34], xm=m1$mx)
dUtility(obj=free1[, 31:34], xm=m2$mx)
data(Tarragona)
```

```
x <- Tarragona[, 5:7]
y <- addNoise(x)$xm
dRiskRMD(x, xm=y)
dRisk(x, xm=y)
dUtility(x, xm=y)
dUtility(x, xm=y, method="eigen")
dUtility(x, xm=y, method="robeigen")
## for objects of class sdcMicro:
data(testdata2)
sdc <- createSdcObj(testdata2,
 keyVars=c('urbrur','roof','walls','water','electcon','relat','sex'),
 numVars=c('expend','income','savings'), w='sampling_weight')
## this is already made internally:
## sdc <- dUtility(sdc)
## and already stored in sdc
```
EIA *EIA data set*

#### **Description**

Data set obtained from the U.S. Energy Information Authority.

#### Usage

data(EIA)

# Format

A data frame with 4092 observations on the following 15 variables.

#### UTILITYID UNIQUE UTILITY IDENTIFICATION NUMBER

UTILNAME UTILITY NAME. A factor with levels 4-County Electric Power Assn Alabama Power Co Alaska Electric Light&Power Co Anchorage City of Anoka Electric Coop Appalachian Electric Coop Appalachian Power Co Arizona Public Service Co Arkansas Power & Light Co Arkansas Valley Elec Coop Corp Atlantic City Electric Company Baker Electric Coop Inc Baltimore Gas & Electric Co Bangor Hydro-Electric Co Berkeley Electric Coop Inc Black Hills Corp Blackstone Valley Electric Co Bonneville Power Admin Boston Edison Co Bountiful City Light & Power Bristol City of Brookings City of Brunswick Electric Member Corp Burlington City of Carolina Power & Light Co Carroll Electric Coop Corp Cass County Electric Coop Inc Central Illinois Light Company Central Illinois Pub Serv Co Central Louisiana Elec Co Inc Central Maine Power Co Central Power & Light Co Central Vermont Pub Serv Corp Chattanooga City of Cheyenne Light Fuel & Power Co Chugach Electric Assn Inc Cincinnati Gas & Electric Co Citizens Utilities Company City of Boulder City City of Clinton City of Dover City of Eugene City of Gillette City of Groton Dept of Utils City of Idaho Falls City of Independence City of Newark City of Reading City of Tupelo Water & Light D Clarksville City of Cleveland City of Cleveland Electric Illum Co Coast Electric Power Assn

Cobb Electric Membership Corp Colorado River Commission Colorado Springs City of Columbus Southern Power Co Commonwealth Edison Co Commonwealth Electric Co Connecticut Light & Power Co Consolidated Edison Co-NY Inc Consumers Power Co Cornhusker Public Power Dist Cuivre River Electric Coop Inc Cumberland Elec Member Corp Dakota Electric Assn Dawson County Public Pwr Dist Dayton Power & Light Company Decatur City of Delaware Electric Coop Inc Delmarva Power & Light Co Detroit Edison Co Duck River Elec Member Corp Duke Power Co Duquesne Light Company East Central Electric Assn Eastern Maine Electric Coop El Paso Electric Co Electric Energy Inc Empire District Electric Co Exeter & Hampton Electric Co Fairbanks City of Fayetteville Public Works Comm First Electric Coop Corp Florence City of Florida Power & Light Co Florida Power Corp Fort Collins Lgt & Pwr Utility Fremont City of Georgia Power Co Gibson County Elec Member Corp Golden Valley Elec Assn Inc Grand Island City of Granite State Electric Co Green Mountain Power Corp Green River Electric Corp Greeneville City of Gulf Power Company Gulf States Utilities Co Hasting Utilities Hawaii Electric Light Co Inc Hawaiian Electric Co Inc Henderson-Union Rural E C C Homer Electric Assn Inc Hot Springs Rural El Assn Inc Houston Lighting & Power Co Huntsville City of Idaho Power Co IES Utilities Inc Illinois Power Co Indiana Michigan Power Co Indianapolis Power & Light Co Intermountain Rural Elec Assn Interstate Power Co Jackson Electric Member Corp Jersey Central Power&Light Co Joe Wheeler Elec Member Corp Johnson City City of Jones-Onslow Elec Member Corp Kansas City City of Kansas City Power & Light Co Kentucky Power Co Kentucky Utilities Co Ketchikan Public Utilities Kingsport Power Co Knoxville City of Kodiak Electric Assn Inc Kootenai Electric Coop, Inc Lansing Board of Water & Light Lenoir City City of Lincoln City of Long Island Lighting Co Los Angeles City of Louisiana Power & Light Co Louisville Gas & Electric Co Loup River Public Power Dist Lower Valley Power & Light Inc Maine Public Service Company Massachusetts Electric Co Matanuska Electric Assn Inc Maui Electric Co Ltd McKenzie Electric Coop Inc Memphis City of MidAmerican Energy Company Middle Tennessee E M C Midwest Energy, Inc Minnesota Power & Light Co Mississippi Power & Light Co Mississippi Power Co Monongahela Power Co Montana-Dakota Utilities Co Montana Power Co Moon Lake Electric Assn Inc Narragansett Electric Co Nashville City of Nebraska Public Power District Nevada Power Co New Hampshire Elec Coop, Inc New Orleans Public Service Inc New York State Gas & Electric Newport Electric Corp Niagara Mohawk Power Corp Nodak Rural Electric Coop Inc Norris Public Power District Northeast Oklahoma Electric Co Northern Indiana Pub Serv Co Northern States Power Co Northwestern Public Service Co Ohio Edison Co Ohio Power Co Ohio Valley Electric Corp Oklahoma Electric Coop, Inc Oklahoma Gas & Electric Co Oliver-Mercer Elec Coop, Inc Omaha Public Power District Otter Tail Power Co Pacific Gas & Electric Co Pacificorp dba Pacific Pwr & L Palmetto Electric Coop, Inc Pennsylvania Power & Light Co Pennyrile Rural Electric Coop Philadelphia Electric Co Pierre Municipal Electric Portland General Electric Co Potomac Edison Co Potomac Electric Power Co Poudre Valley R E A, Inc Power Authority of State of NY Provo City Corporation Public Service Co of Colorado Public Service Co of IN Inc Public Service Co of NH Public Service Co of NM Public Service Co of Oklahoma Public Service Electric&Gas Co PUD No 1 of Clark County PUD No 1 of Snohomish County Puget Sound Power & Light Co Rappahannock Electric Coop Rochester Public Utilities Rockland Electric Company Rosebud Electric Coop Inc Rutherford Elec Member Corp Sacramento Municipal Util Dist Salmon River Electric Coop Inc Salt River Proj Ag I & P Dist San Antonio City of Savannah Electric & Power Co Seattle City of Sierra Pacific Power Co Singing River Elec Power Assn

Sioux Valley Empire E A Inc South Carolina Electric&Gas Co South Carolina Pub Serv Auth South Kentucky Rural E C C Southern California Edison Co Southern Nebraska Rural P P D Southern Pine Elec Power Assn Southwest Tennessee E M C Southwestern Electric Power Co Southwestern Public Service Co Springfield City of St Joseph Light & Power Co State Level Adjustment Tacoma City of Tampa Electric Co Texas-New Mexico Power Co Texas Utilities Electric Co Tri-County Electric Assn Inc Tucson Electric Power Co Turner-Hutchinsin El Coop, Inc TVA U S Bureau of Indian Affairs Union Electric Co Union Light Heat & Power Co United Illuminating Co Upper Cumberland E M C UtiliCorp United Inc Verdigris Valley Electric Coop Verendrye Electric Coop Inc Virginia Electric & Power Co Volunteer Electric Coop Wallingford Town of Warren Rural Elec Coop Corp Washington Water Power Co Watertown Municipal Utils Dept Wells Rural Electric Co West Penn Power Co West Plains Electric Coop Inc West River Electric Assn, Inc Western Massachusetts Elec Co Western Resources Inc Wheeling Power Company Wisconsin Electric Power Co Wisconsin Power & Light Co Wisconsin Public Service Corp Wright-Hennepin Coop Elec Assn Yellowstone Vlly Elec Coop Inc

STATE STATE FOR WHICH THE UTILITY IS REPORTING. A factor with levels AK AL AR AZ CA CO CT DC DE FL GA HI IA ID IL IN KS KY LA MA MD ME MI MN MO MS MT NC ND NE NH NJ NM NV NY OH OK OR PA RI SC SD TN TX UT VA VT WA WI WV WY

YEAR REPORTING YEAR FOR THE DATA MONTH REPORTING MONTH FOR THE DATA RESREVENUE REVENUE FROM SALES TO RESIDENTIAL CONSUMERS RESSALES SALES TO RESIDENTIAL CONSUMERS COMREVENUE REVENUE FROM SALES TO COMMERCIAL CONSUMERS COMSALES SALES TO COMMERCIAL CONSUMERS INDREVENUE REVENUE FROM SALES TO INDUSTRIAL CONSUMERS INDSALES SALES TO INDUSTRIAL CONSUMERS OTHREVENUE REVENUE FROM SALES TO OTHER CONSUMERS OTHRSALES SALES TO OTHER CONSUMERS TOTREVENUE REVENUE FROM SALES TO ALL CONSUMERS TOTSALES SALES TO ALL CONSUMERS

#### Source

Public use file from the CASC project.

#### References

Brand, R. and Domingo-Ferrer, J. and Mateo-Sanz, J.M., Reference data sets to test and compare SDC methods for protection of numerical microdata. Unpublished. [http://neon.vb.cbs.nl/](http://neon.vb.cbs.nl/casc/CASCrefmicrodata.pdf) [casc/CASCrefmicrodata.pdf](http://neon.vb.cbs.nl/casc/CASCrefmicrodata.pdf)

# Examples

data(EIA) head(EIA)

<span id="page-21-0"></span>

Extract the manipulated data from an object of class 'sdcMicroObj'

# Usage

```
extractManipData(obj,ignoreKeyVars=FALSE,ignorePramVars=FALSE,ignoreNumVars=FALSE,
       ignoreStrataVar=FALSE)
```
# Arguments

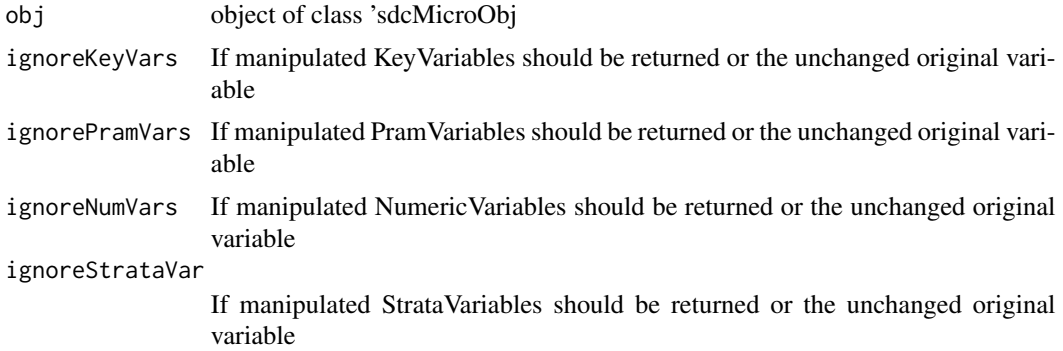

# Value

a data frame

# Methods

signature(obj = "sdcMicroObj")

# Author(s)

Alexander Kowarik

# Examples

```
## for objects of class sdcMicro:
data(testdata2)
sdc <- createSdcObj(testdata,
  keyVars=c('urbrur','roof'),
  numVars=c('expend','income','savings'), w='sampling_weight')
sdc <- removeDirectID(sdc, var="age")
dataM <- extractManipData(sdc)
```
<span id="page-22-0"></span>

Small synthetic data from Capobianchi, Polettini, Lucarelli

# Usage

data(francdat)

# Format

A data frame with 8 observations on the following 8 variables.

- Num1 a numeric vector
- Key1 Key variable 1. A numeric vector
- Num2 a numeric vector
- Key2 Key variable 2. A numeric vector
- Key3 Key variable 3. A numeric vector
- Key4 Key variable 4. A numeric vector
- Num3 a numeric vector
- w The weight vector. A numeric vector

# Details

This data set is very similar to that one which are used by the authors of the paper given below. We need this data set only for demonstration effect, i.e. that the package provides the same results as their software.

# Source

<http://neon.vb.cbs.nl/casc/Deliv/12d1.pdf>

# Examples

data(francdat) francdat

<span id="page-23-0"></span>

The public use toy demo data set from the mu-Argus software for SDC.

# Usage

data(free1)

#### Format

The format is: num [1:4000, 1:34] 36 36 36 36 36 36 36 36 36 36 ... - attr(\*, "dimnames")=List of 2 ..\$ : NULL ..\$ : chr [1:34] "REGION" "SEX" "AGE" "MARSTAT" ...

# Details

Please, see at the link given below. Please note, that the correlation structure of the data is not very realistic, especially concerning the continuous scaled variables which drawn independently from are a multivariate uniform distribution.

#### Source

Public use file from the CASC project.

# Examples

data(free1) head(free1)

freq-methods *Print and Extractor Functions for objects of class 'sdcMicroObj'*

#### Description

Descriptive print function for Frequencies, local Supression, Recoding, categorical risk and numerical risk.

# Usage

```
print(x, \ldots)freq(obj,type="fk")
```
#### <span id="page-24-0"></span>freqCalc 25

#### **Arguments**

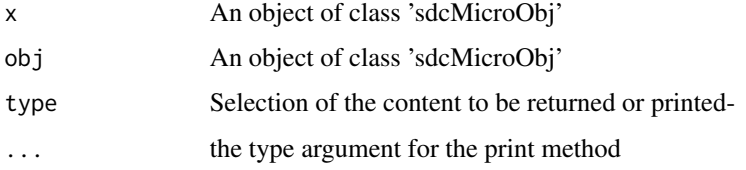

# Details

Possible values for the type argument of the print function are: "freq": for Frequencies, "ls": for Local Supression output, "pram": for results of post-randomization "recode":for Recodes, "risk": forCategorical risk and "numrisk": for Numerical risk.

Possible values for the type argument of the freq function are: "fk": Sample frequencies and "Fk": weighted frequencies.

# Author(s)

Alexander Kowarik, Matthias Templ

#### Examples

```
data(testdata)
sdc <- createSdcObj(testdata,
  keyVars=c('urbrur','roof','walls','relat','sex'),
  pramVars=c('water','electcon'),
  numVars=c('expend','income','savings'), w='sampling_weight')
fk=freq(sdc)
Fk=freq(sdc,type="Fk")
print(sdc)
print(sdc,type="ls")
print(sdc,type="recode")
print(sdc,type="risk")
print(sdc,type="numrisk")
print(sdc,type="pram")
```
<span id="page-24-1"></span>freqCalc *Frequencies calculation for risk estimation*

#### Description

Computation and estimation of the sample and population frequency counts.

# Usage

freqCalc(x, keyVars, w = NULL, fast=TRUE)

26 freqCalc **contract the contract of the contract of the contract of the contract of the contract of the contract of the contract of the contract of the contract of the contract of the contract of the contract of the cont** 

#### Arguments

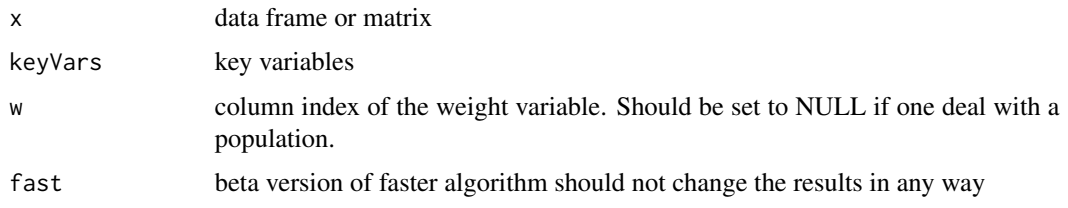

# Details

The function considers the case of missing values in the data. A missing value stands for any of the possible categories of the variable considered. It is possible to apply this function to large data sets with many (catergorical) key variables, since the computation is done in C.

*freqCalc()* does not support sdcMicro S4 class objects.

# Value

Object from class freqCalc.

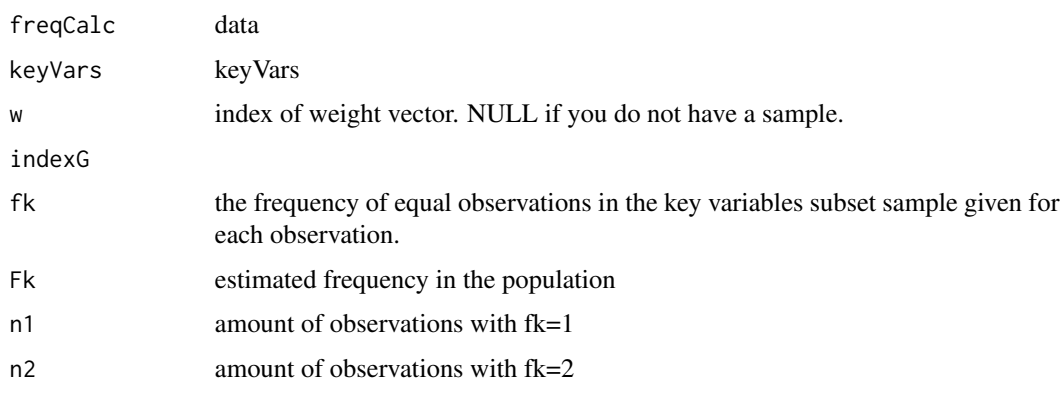

### Author(s)

Bernhard Meindl and Matthias Templ

# References

look e.g. in <http://neon.vb.cbs.nl/casc/Deliv/12d1.pdf> Templ, M. *Statistical Disclosure Control for Microdata Using the R-Package sdcMicro*, Transactions on Data Privacy, vol. 1, number 2, pp. 67-85, 2008. <http://www.tdp.cat/issues/abs.a004a08.php>

Templ, M. *New Developments in Statistical Disclosure Control and Imputation: Robust Statistics Applied to Official Statistics*, Suedwestdeutscher Verlag fuer Hochschulschriften, 2009, ISBN: 3838108280, 264 pages.

Templ, M. and Meindl, B.: *Practical Applications in Statistical Disclosure Control Using R*, Privacy and Anonymity in Information Management Systems New Techniques for New Practical Problems, Springer, 31-62, 2010, ISBN: 978-1-84996-237-7.

# <span id="page-26-0"></span>generateStrata 27

# See Also

[indivRisk](#page-29-1), [measure\\_risk](#page-41-1)

#### Examples

```
data(francdat)
f \leftarrow \text{freqCalc}(\text{francdat}, \text{keyVars=c}(2,4,5,6), \text{w=8})f
f$freqCalc
f$fk
f$Fk
## with missings:
x <- francdat
x[3,5] <- NA
x[4,2] <- x[4,4] <- NA
x[5,6] <- NA
x[6,2] <- NA
f2 \leq - \text{freqCalc}(x, \text{keyVars} = c(2, 4, 5, 6), w = 8)f2$Fk
# time comparison freqCalc old version vs. new version
data(testdata)
system.time( f3 <- freqCalc(testdata,keyVars=c(1:4,7),w=14,fast=FALSE) )
system.time( f3f <- freqCalc(testdata, keyVars=c(1:4,7), w=14, fast=TRUE) )
```
generateStrata *Generate one strata variable from multiple factors*

# Description

For strata defined by multiple variables (e.g. sex,age,country) one combined variable is generated.

# Usage

```
generateStrata(df, stratavars, name)
```
#### Arguments

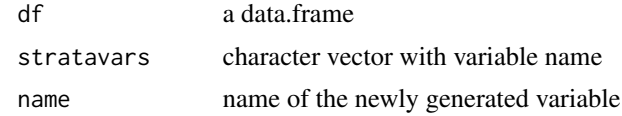

#### Value

The original data set with one new column.

#### Author(s)

Alexander Kowarik

# Examples

```
x <- testdata
x <- generateStrata(x,c("sex","urbrur"),"strataIDvar")
head(x)
```
globalRecode *Global Recoding*

# Description

Global recoding

# Usage

```
globalRecode(obj,...)#, column,breaks, labels, method="equidistant")
```
# Arguments

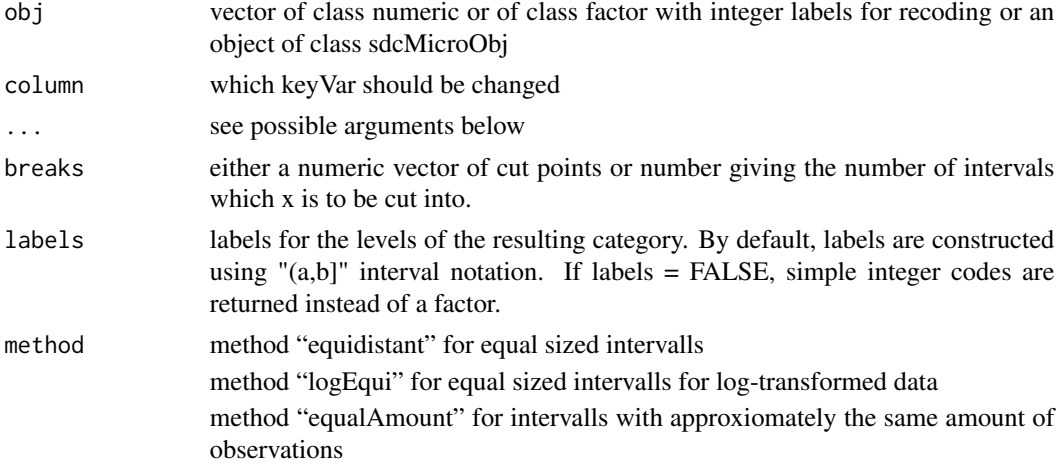

# Details

If a labels parameter is specified, its values are used to name the factor levels. If none is specified, the factor level labels are constructed.

# Value

the modified "sdcMicroObj" or a factor, unless labels = FALSE which results in the mere integer level codes.

# Methods

signature(obj = "ANY") signature(obj = "sdcMicroObj")

<span id="page-27-0"></span>

#### <span id="page-28-0"></span>groupVars 29

#### See Also

[cut](#page-0-0)

# Examples

```
data(free1)
head(globalRecode(free1[,"AGE"], breaks=c(1,9,19,29,39,49,59,69,100), labels=1:8))
table(globalRecode(free1[,"AGE"], breaks=c(1,9,19,29,39,49,59,69,100), labels=1:8))
table(globalRecode(free1[,"AGE"], breaks=c(1,9,19,29,39,49,59,69,100)))
table(globalRecode(free1[,"AGE"], breaks=6))
table(globalRecode(free1[,"AGE"], breaks=6, method="logEqui"))
table(globalRecode(free1[,"AGE"], breaks=6, method="equalAmount"))
## for objects of class sdcMicro:
data(testdata2)
sdc <- createSdcObj(testdata2,
  keyVars=c('urbrur','roof','walls','water','electcon','relat','sex'),
  numVars=c('expend','income','savings'), w='sampling_weight')
sdc <- globalRecode(sdc, column="urbrur", breaks=5)
```
groupVars *Join levels of a keyVariable in an object of class 'sdcMicroObj'*

#### Description

Transforms the factor variable into a factors with less levels and recomputes risk.

# Usage

```
groupVars(obj, var, before, after)
```
# Arguments

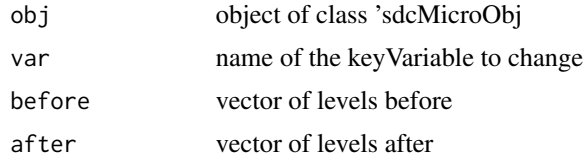

# Value

the modified "sdcMicroObj"

#### Methods

signature(obj = "sdcMicroObj")

# Examples

```
## for objects of class sdcMicro:
data(testdata2)
sdc <- createSdcObj(testdata2,
  keyVars=c('urbrur','roof','walls','water','electcon','relat','sex'),
  numVars=c('expend','income','savings'), w='sampling_weight')
sdc <- groupVars(sdc, var="urbrur", before=c(1,2), after=1)
```
<span id="page-29-1"></span>indivRisk *Individual Risk computation*

# Description

Individual risk computation.

# Usage

```
indivRisk(x, method = "approx", qual = 1, survey=TRUE)
```
# Arguments

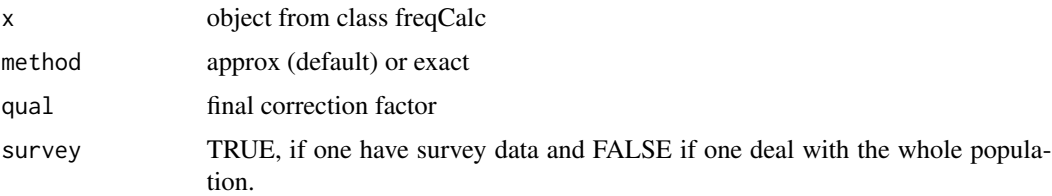

# Details

Estimation of the risk for each observation. After the risk is computed one can use e.g. the function localSuppr() for the protection of values of high risk. Further details can be found at the link given below.

S4 class sdcMicro objects are only supported by function *measure\_risk* that also estimates the individual risk with the same method.

# Value

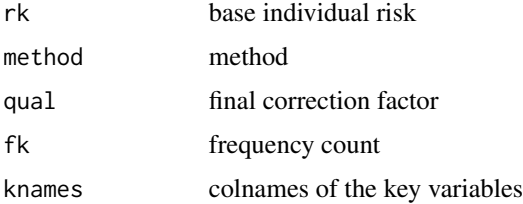

<span id="page-29-0"></span>

# <span id="page-30-0"></span>Note

The base individual risk method was developed by Benedetti, Capobianchi and Franconi

# Author(s)

Matthias Templ. Bug in method "exact" fixed since version 2.6.5. by Youri Baeyens.

# References

Franconi, L. and Polettini, S. (2004) *Individual risk estimation in mu-Argus: a review*. Privacy in Statistical Databases, Lecture Notes in Computer Science, 262–272. Springer

Machanavajjhala, A. and Kifer, D. and Gehrke, J. and Venkitasubramaniam, M. (2007) *l-Diversity: Privacy Beyond k-Anonymity*. ACM Trans. Knowl. Discov. Data, 1(1)

additionally, have a look at the vignettes of sdcMicro for further reading.

#### See Also

[measure\\_risk](#page-41-1), [freqCalc](#page-24-1)

#### Examples

```
## example from Capobianchi, Polettini and Lucarelli:
data(francdat)
f <- freqCalc(francdat, keyVars=c(2,4,5,6),w=8)
f
f$fk
f$Fk
## individual risk calculation:
indivf <- indivRisk(f)
indivf$rk
```
LLmodGlobalRisk *Global risk using log-linear models.*

# Description

The sample frequencies are assumed to be independent and following a Poisson distribution. The parameters of the corresponding parameters are estimated by a log-linear model including the main effects and possible interactions.

#### Usage

```
LLmodGlobalRisk(obj, method = "IPF", inclProb = NULL, form = NULL, modOutput = FALSE)
```
# Arguments

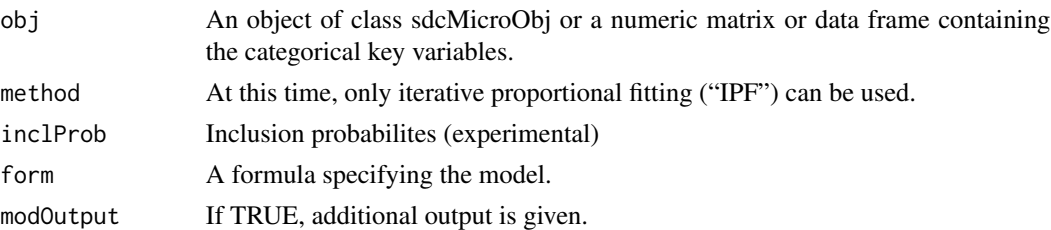

#### Details

This measure aims to (1) calculate the number of sample uniques that are population uniques with a probabilistic Poisson model and (2) to estimate the expected number of correct matches for sample uniques.

ad 1) this risk measure is defined over all sample uniques (SU) as

$$
\tau_1 = \sum_{SU} P(F_k = 1 | f_k = 1) \quad ,
$$

i.e. the expected number of sample uniques that are population uniques.

ad 2) this risk measure is defined over all sample uniques (SU) as

$$
\tau_2 = \sum_{SU} P(F_k = 1 | f_k = 1) \quad , CORRECT!
$$

Since population frequencies  $F_k$  are unknown, they has to be estimated.

The iterative proportional fitting method is used to fit the parameters of the Poisson distributed frequency counts related to the model specified to fit the frequency counts. The obtained parameters are used to estimate a global risk, defined in Skinner and Holmes (1998).

#### Value

Two global risk measures or the modified risk in the "sdcMicroObj" object.

# Author(s)

Matthias Templ

# References

Skinner, C.J. and Holmes, D.J. (1998) *Estimating the re-identification risk per record in microdata*. Journal of Official Statistics, 14:361-372, 1998.

Rinott, Y. and Shlomo, N. (1998). *A Generalized Negative Binomial Smoothing Model for Sample Disclosure Risk Estimation*. Privacy in Statistical Databases. Lecture Notes in Computer Science. Springer-Verlag, 82–93.

# See Also

[loglm](#page-0-0), [measure\\_risk](#page-41-1)

# <span id="page-32-0"></span>LocalRecProg 33

#### Examples

```
data(testdata2)
x <- testdata2[,c("sex","water","roof")]
res <- LLmodGlobalRisk(x, form=~sex+water+roof,
           inclProb=1/testdata2[,"sampling_weight"])
res$gr1; res$gr2
## for objects of class sdcMicro:
data(testdata2)
sdc <- createSdcObj(testdata2,
  keyVars=c('urbrur','roof','walls','electcon','relat','sex'),
  numVars=c('expend','income','savings'), w='sampling_weight')
sdc <- LLmodGlobalRisk(sdc,form=~sex+water+roof)
```
LocalRecProg *Local recoding via Edmond's maximum weighted matching algorithm*

# Description

To be used on both categorical and numeric input variables, although usage on categorical variables is the focus of the development of this software.

Each record in the data represents a category of the original data, and hence all records in the input data should be unique by the N Input Variables. To achieve bigger category sizes (k-anoymity), one can form new categories based on the recoding result and repeatedly apply this algorithm.

#### Usage

```
LocalRecProg(obj,ancestors=NULL,ancestor_setting=NULL,
 k_level=2, FindLowestK=TRUE, weight=NULL, lowMemory=FALSE, missingValue=NA,...)
  #,categorical,numerical=NULL
```
# Arguments

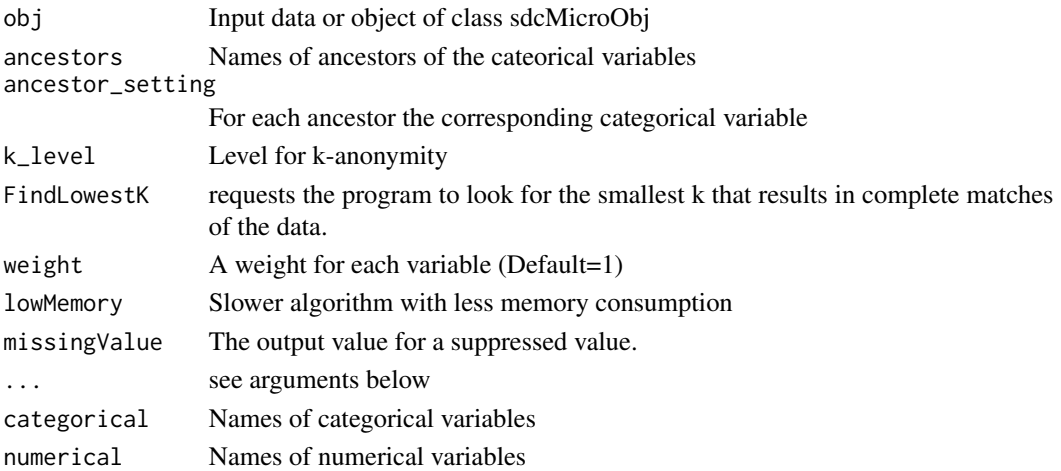

# Value

dataframe with original variables and the supressed variables (suffix \_lr). / the modified "sdcMicroObj"

# Methods

 $signature(obj = "data-frame")$ signature(obj = "matrix") signature(obj = "sdcMicroObj")

#### Author(s)

Alexander Kowarik, Bernd Prantner, IHSN C++ source, Akimichi Takemura

# References

<http://www.stat.t.u-tokyo.ac.jp/~takemura/papers/localrec.pdf>

# Examples

```
# LocalRecProg
data(testdata2)
r1=LocalRecProg(testdata2,
  categorical=c("urbrur", "roof", "walls", "water", "sex", "relat"),
  missingValue=-99)
r2=LocalRecProg(testdata2,
  categorical=c("urbrur", "roof", "walls", "water", "sex", "relat"),
    ancestor=c("water2", "water3", "relat2"),
    ancestor_setting=c("water","water","relat"),missingValue=-99)
r3=LocalRecProg(testdata2,
  categorical=c("urbrur", "roof", "walls", "water", "sex", "relat"),
    ancestor=c("water2", "water3", "relat2"),
    ancestor_setting=c("water","water","relat"),missingValue=-99,
   FindLowestK=FALSE)
## for objects of class sdcMicro:
data(testdata2)
sdc <- createSdcObj(testdata2,
  keyVars=c('urbrur','roof','walls','water','electcon','relat','sex'),
  numVars=c('expend','income','savings'), w='sampling_weight')
sdc <- LocalRecProg(sdc)
```
localSupp *Local Suppression*

#### Description

A simple method to perfom local suppression.

<span id="page-33-0"></span>

#### localSupp 35

# Usage

localSupp(obj, threshold=0.15, keyVar,...)# indivRisk)

#### Arguments

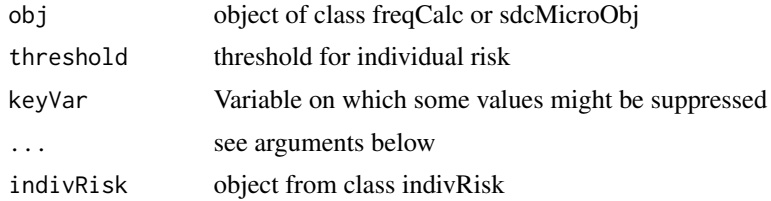

# Details

Values of high risk (above the threshold) of a certain variable (parameter keyVar) are suppressed.

# Value

Manipulated data with suppressions or the "sdcMicroObj" object with manipulated data.

#### Methods

 $signature(obj = "ANY")$ signature(obj = "sdcMicroObj")

# Author(s)

Matthias Templ

# References

Templ, M. *Statistical Disclosure Control for Microdata Using the R-Package sdcMicro*, Transactions on Data Privacy, vol. 1, number 2, pp. 67-85, 2008. [http://www.tdp.cat/issues/abs.](http://www.tdp.cat/issues/abs.a004a08.php) [a004a08.php](http://www.tdp.cat/issues/abs.a004a08.php)

# See Also

[freqCalc](#page-24-1), [indivRisk](#page-29-1)

# Examples

```
## example from Capobianchi, Polettini and Lucarelli:
data(francdat)
f \leq freqCalc(francdat, keyVars=c(2,4,5,6),w=8)
f
f$fk
f$Fk
## individual risk calculation:
indivf <- indivRisk(f)
indivf$rk
```

```
## Local Suppression
localS <- localSupp(f, keyVar=2, indivRisk=indivf$rk, threshold=0.25)
f2 <- freqCalc(localS$freqCalc, keyVars=c(4,5,6), w=8)
indivf2 <- indivRisk(f2)
indivf2$rk
## select another keyVar and run localSupp once again,
# if you think the table is not fully protected
```

```
## for objects of class sdcMicro:
data(testdata2)
sdc <- createSdcObj(testdata2,
  keyVars=c('urbrur','roof','walls','water','electcon','relat','sex'),
  numVars=c('expend','income','savings'), w='sampling_weight')
sdc <- localSupp(sdc, keyVar='urbrur')
```
localSupp2 *Local Suppression 2*

#### **Description**

An Algorithm to perfom local suppression to achieve k-anonymity.

#### Usage

```
localSupp2(x, keyVars, w, importance=rep(1, length(keyVars)),
 method="minimizeSupp", k=1)
```
#### Arguments

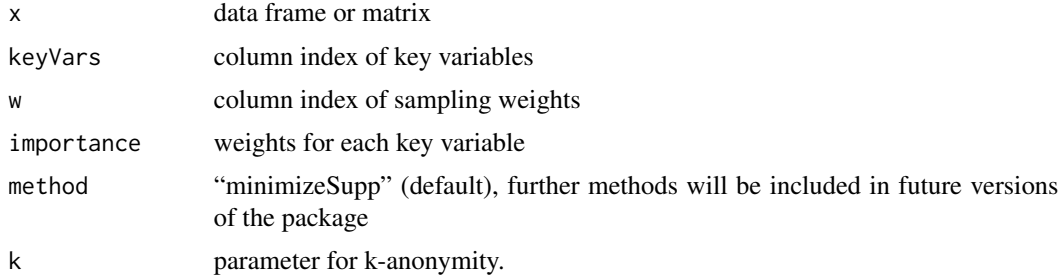

#### Details

With the help of this algorithm you can achieve k-anonymity in an optimized way. The procedure set missings only to those key variables for which the importance is greater than 0. Key variables with higher importance will be prefered to be the variable which will used for suppression of specific values, i.e. the vector of importance assign to each key variables a weight which is considered by the algorithm.

To guarantee k-anonymity the wrapper of function localSupp2 should be applied (localSupp2Wrapper())

<span id="page-35-0"></span>
## localSupp2 37

However, if the importance of some key variables are equal to zero, the alorithm may not find a kanonymity solution (because there isn't any solution reachable at all, for example). The easiest way to overcome this situation is to re-run the alorithm and allow for NA's in some more key variables, i.e. re-run the algorithm with importance greater than 0 for all entries of importance. This will result in k-anonymizated results and leads to only few suppressions in the key variables where the importance of the variables are considered.

Method fastSupp avoids some calculation steps but this method is only significant faster if there is a large data sets with few key variables. However, fastSupp leads to an oversuppression (sligthly).

### Value

Object from class localSupp2.

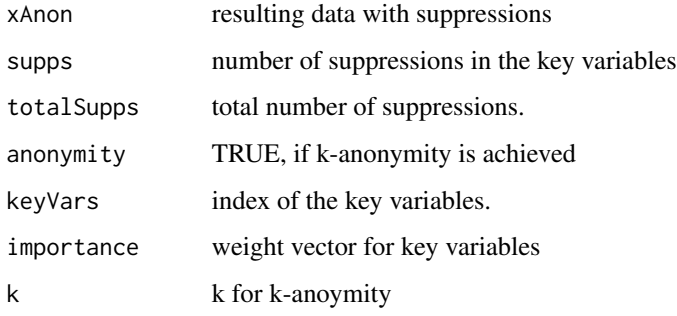

#### **Note**

fix me: Implementation in C and interface to R.

### Author(s)

Matthias Templ, Bernhard Meindl

#### References

Templ, M. *Statistical Disclosure Control for Microdata Using the R-Package sdcMicro*, Transactions on Data Privacy, vol. 1, number 2, pp. 67-85, 2008. [http://www.tdp.cat/issues/abs.](http://www.tdp.cat/issues/abs.a004a08.php) [a004a08.php](http://www.tdp.cat/issues/abs.a004a08.php)

#### See Also

[freqCalc](#page-24-0), [localSuppression](#page-38-0)

## Examples

print("this function is deprecated, please use localSuppression() instead")

localSupp2Wrapper *Local Suppression 2*

## Description

A wrapper function for function localSupp2 in order to guarantee k-anonymity.

### Usage

```
localSupp2Wrapper(x, keyVars, w, importance=rep(1, length(keyVars)),
method="minimizeSupp", kAnon=2)
```
### Arguments

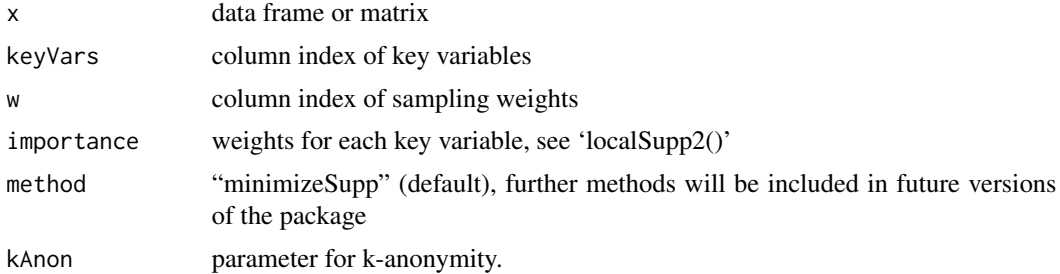

## Details

This wrapper function guarantees k-anonymity. If function localSupp2() cannot be reach k-anonymity, localSupp2 must be re-run on the previous results as long as k-anoymity is reached. If k-anoymity cannot be achieved (because the entries of parameter importance includes too much zeros) the function breaks after a sub-optimal solution is obtained.

### Value

Object from class localSupp2.

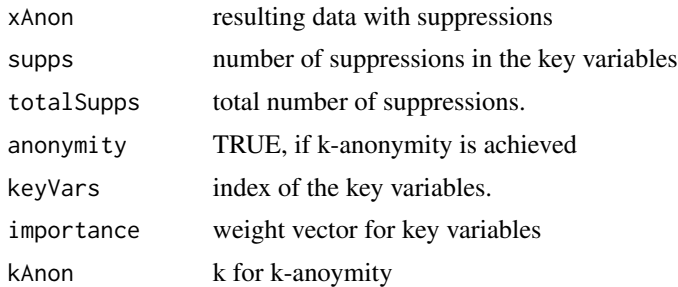

### Note

fix me: Implementation in C and interface to R.

## localSuppression 39

### Author(s)

Bernhard Meindl, Matthias Templ

#### References

Templ, M. *Statistical Disclosure Control for Microdata Using the R-Package sdcMicro*, Transactions on Data Privacy, vol. 1, number 2, pp. 67-85, 2008. [http://www.tdp.cat/issues/abs.](http://www.tdp.cat/issues/abs.a004a08.php) [a004a08.php](http://www.tdp.cat/issues/abs.a004a08.php)

### See Also

[freqCalc](#page-24-0), [localSuppression](#page-38-0)

#### Examples

print("this function is deprecated, please use localSuppression() instead")

<span id="page-38-0"></span>localSuppression *Local Suppression to obtain k-anonymity*

### Description

Algorithm to achieve k-anonymity by performing local suppression.

#### Usage

localSuppression(obj,k=2, importance=NULL,...)#, keyVars)

### Arguments

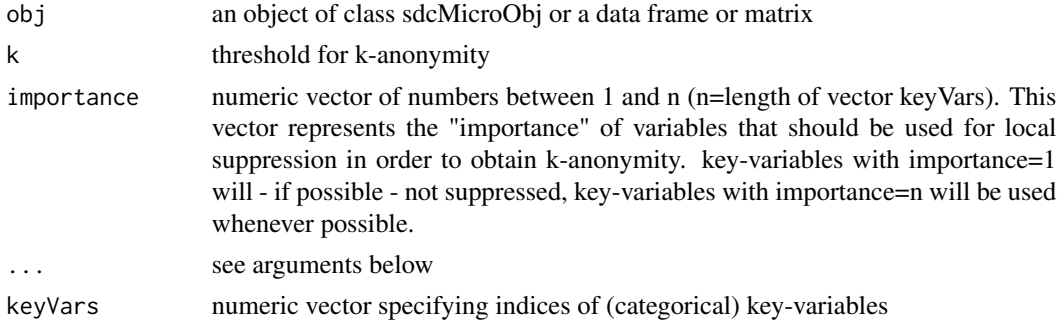

#### Details

The algorithm provides a k-anonymized data set by suppressing values in key variables. The algorithm tries to find an optimal solution to suppress as few values as possible and considers the specified importance vector. If not specified, the importance vector is constructed in a way such that key variables with a high number of characteristics are considered less important than key variables with a low number of characteristics.

### Value

Manipulated data set with suppressions that has k-anonymity with respect to specified key-variables or the manipulated data stored in the "sdcMicroObj" object.

### Methods

 $signature(obj = "data-frame")$ signature(obj = "matrix") signature(obj = "sdcMicroObj")

### Author(s)

Bernhard Meindl, Matthias Templ

### Examples

```
data(francdat)
## Local Suppression
localS <- localSuppression(francdat, keyVar=c(4,5,6))
localS
plot(localS)
## for objects of class sdcMicro:
data(testdata2)
sdc <- createSdcObj(testdata2,
  keyVars=c('urbrur','roof','walls','water','electcon','relat','sex'),
  numVars=c('expend','income','savings'), w='sampling_weight')
```

```
sdc <- localSuppression(sdc)
```
mafast *Fast and Simple Microaggregation*

### Description

Function to perform a fast and simple (primitive) method of microaggregation. (for large datasets)

### Usage

```
mafast(obj, variables=NULL,by=NULL,aggr=3,measure=mean)
```
### Arguments

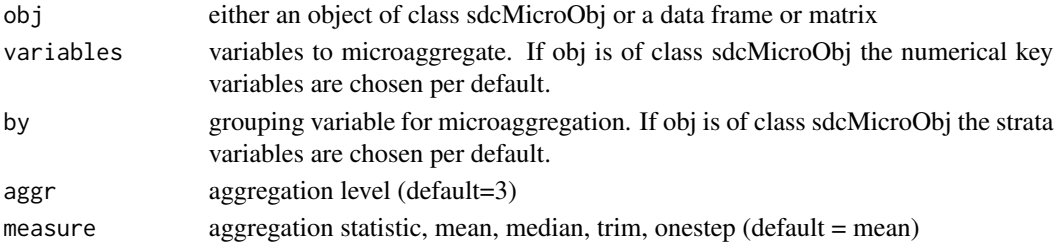

#### $maxast$  41

## Value

If 'obj' was of class "sdcMicroObj" the corresponding slots are filled, like manipNumVars, risk and utility. If 'obj' was of class "data.frame" or "matrix" an object of the same class is returned.

### Methods

```
signature(obj = "ANY")signature(obj = "data-frame")signature(obj = "matrix")signature(obj = "sdcMicroObj")
```
# Author(s)

Alexander Kowarik

### See Also

[microaggregation](#page-44-0)

```
data(Tarragona)
m1 <- mafast(Tarragona, variables=c("GROSS.PROFIT","OPERATING.PROFIT","SALES"),aggr=3)
data(testdata)
m2 <- mafast(testdata,variables=c("expend","income","savings"),aggr=50,by="sex")
summary(m2)
## for objects of class sdcMicro:
data(testdata2)
sdc <- createSdcObj(testdata2,
  keyVars=c('urbrur','roof','walls','water','electcon','relat','sex'),
  numVars=c('expend','income','savings'), w='sampling_weight')
sdc <- dRisk(sdc)
sdc@risk$numeric
sdc1 <- mafast(sdc,aggr=4)
sdc1@risk$numeric
sdc2 <- mafast(sdc,aggr=10)
sdc2@risk$numeric
## Not run:
### Performance tests
x <- testdata
for(i in 1:20){
  x \leftarrow \text{rbind}(x, \text{testdata})}
system.time(xx <- mafast(x,variables=c("expend","income","savings"),aggr=50,by="sex"))
## End(Not run)
```
#### measure\_risk *Disclosure Risk for Categorical Variables*

#### Description

The function measures the disclosure risk for weighted or unweighted data. It computes the individual risk (and household risk if reasonable) and the global risk. It also computes a risk threshold based on a global risk value.

To be used when risk of disclosure for individuals within a family is considered to be statistical independent.

Internally, function *freqCalc()* and *indivRisk* are used for estimation.

#### Usage

```
measure_risk(obj,...)
#measure_risk(data,keyVars,w=NULL,missing=-999,
#hid=NULL,max_global_risk=.01,fast_hier=TRUE)
ldiversity(obj,ldiv_index,l_recurs_c=2,missing=-999,...)
## S3 method for class 'measure_risk'
print(x, \ldots)## S3 method for class 'ldiversity'
print(x, \ldots)
```
### Arguments

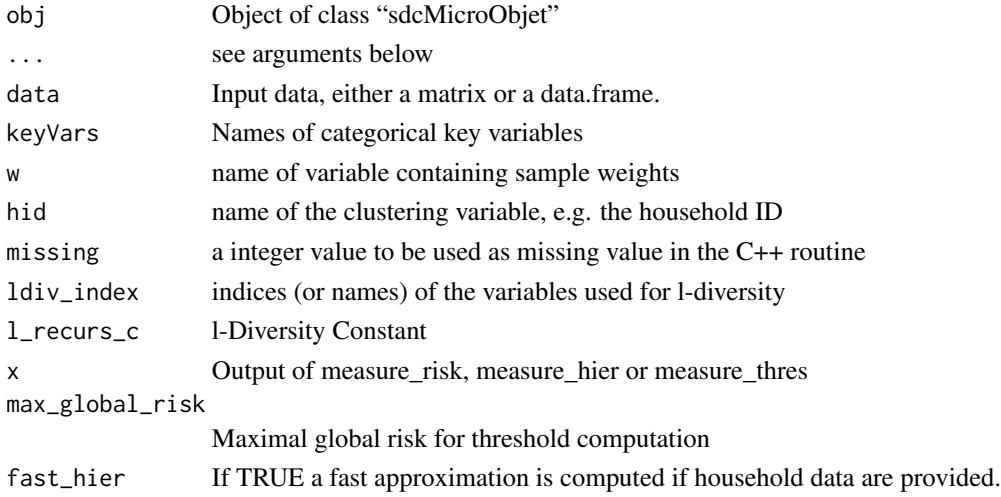

#### Details

Measuring individual risk: The individual risk approach based on so-called super-population models. In such models population frequency counts are modeled given a certain distribution. The estimation procedure of sample frequency counts given the population frequency counts is modeled by assuming a negative binomial distribution. This is used for the estimation of the individual risk. The extensive theory can be found in Skinner (1998), the approximation formulas for the individual risk used is described in Franconi and Polettini (2004).

Measuring hierarchical risk: If "hid" - the index of variable holding information on the hierarchical cluster structures (e.g., individuals that are clustered in households) - is provided, the hierarchical risk is additional estimated. Note that the risk of re-identifying an individual within a household may also affect the probability of disclosure of other members in the same household. Thus, the household or cluster-structure of the data must be taken into account when estimating disclosure risks. It is commonly assumed that the risk of re-identification of a household is the risk that at least one member of the household can be disclosed. Thus this probability can be simply estimated from individual risks as 1 minus the probability that no member of the household can be identified.

Global risk: The sum of the individual risks in the dataset gives the expected number of reidentifications that serves as measure of the global risk.

l-Diversity: If "ldiv\_index" is unequal to NULL, i.e. if the indices of sensible variables are specified, various measures for l-diversity are calculated. l-diverstiy is an extension of the well-known kanonymity approach where also the uniqueness in sensible variables for each pattern spanned by the key variables are evaluated.

#### Value

A modified "sdcMicroObj" object or a list with the following elements:

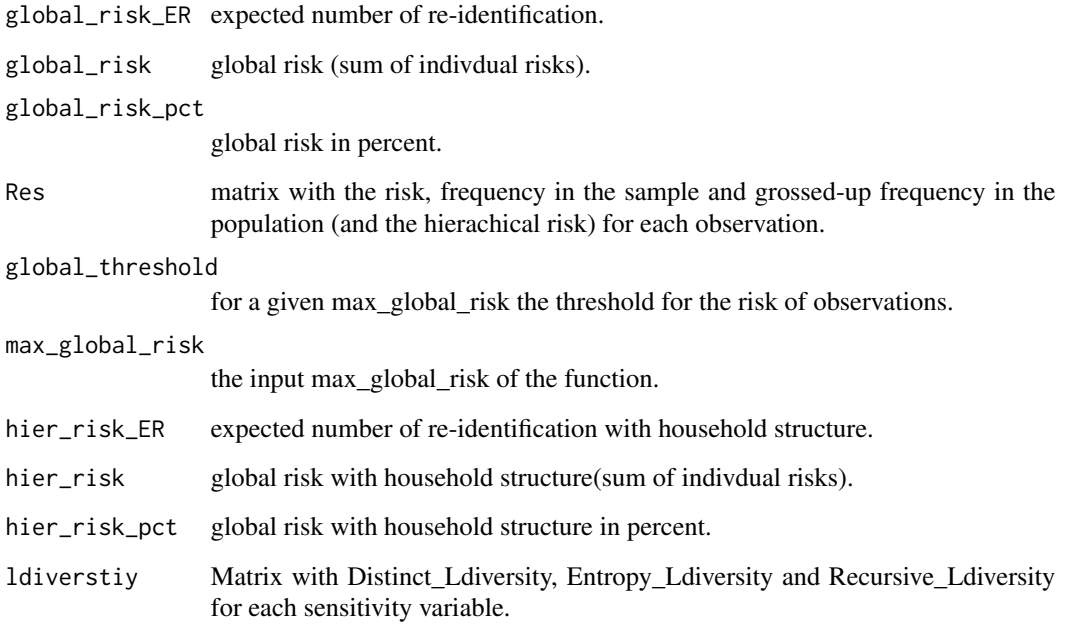

#### Methods

```
signature(obj = "data.frame") Method for object of class "data.frame"
signature(obj = "matrix") Method for object of class "matrix"
signature(obj = "sdcMicroObj") Method for object of S4 class "sdcMicroObj"
```
#### Author(s)

Alexander Kowarik, Bernd Prantner, Matthias Templ, minor parts of IHSN C++ source

#### References

Franconi, L. and Polettini, S. (2004) *Individual risk estimation in mu-Argus: a review*. Privacy in Statistical Databases, Lecture Notes in Computer Science, 262–272. Springer

Machanavajjhala, A. and Kifer, D. and Gehrke, J. and Venkitasubramaniam, M. (2007) *l-Diversity: Privacy Beyond k-Anonymity*. ACM Trans. Knowl. Discov. Data, 1(1)

additionally, have a look at the vignettes of sdcMicro for further reading.

### See Also

[freqCalc](#page-24-0), [indivRisk](#page-29-0)

```
## measure_risk with sdcMicro objects:
data(testdata)
sdc <- createSdcObj(testdata,
  keyVars=c('urbrur','roof','walls','water','electcon'),
numVars=c('expend','income','savings'), w='sampling_weight')
## risk is already estimated and available in...
names(sdc@risk)
## measure risk on data frames or matrices:
res <- measure_risk(testdata,
  keyVars=c("urbrur","roof","walls","water","sex"))
print(res)
head(res$Res)
resw <- measure_risk(testdata,
  keyVars=c("urbrur","roof","walls","water","sex"),w="sampling_weight")
print(resw)
head(resw$Res)
res1 <- ldiversity(testdata,
  keyVars=c("urbrur","roof","walls","water","sex"),ldiv_index="electcon")
print(res1)
head(res1)
res2 <- ldiversity(testdata,
  keyVars=c("urbrur","roof","walls","water","sex"),ldiv_index=c("electcon","relat"))
print(res2)
head(res2)
```

```
# measure risk with household risk
resh <- measure_risk(testdata,
  keyVars=c("urbrur","roof","walls","water","sex"),w="sampling_weight",hid="ori_hid")
print(resh)
# change max_global_risk
rest <- measure_risk(testdata,
  keyVars=c("urbrur","roof","walls","water","sex"),
  w="sampling_weight",max_global_risk=0.0001)
print(rest)
## for objects of class sdcMicro:
data(testdata2)
sdc <- createSdcObj(testdata2,
  keyVars=c('urbrur','roof','walls','water','electcon','relat','sex'),
  numVars=c('expend','income','savings'), w='sampling_weight')
## already interally applied and availabe in object sdc:
## sdc <- measure_risk(sdc)
```
<span id="page-44-0"></span>microaggregation *Microaggregation*

#### Description

Function to perform various methods of microaggregation.

#### Usage

```
microaggregation(obj,variables=NULL,aggr=3,strata_variables=NULL,method="mdav",
 weights=NULL, nc = 8, clustermethod = "clara", opt = FALSE, measure = "mean",
  trim = 0, varsort = 1, transf = "log")
```
#### Arguments

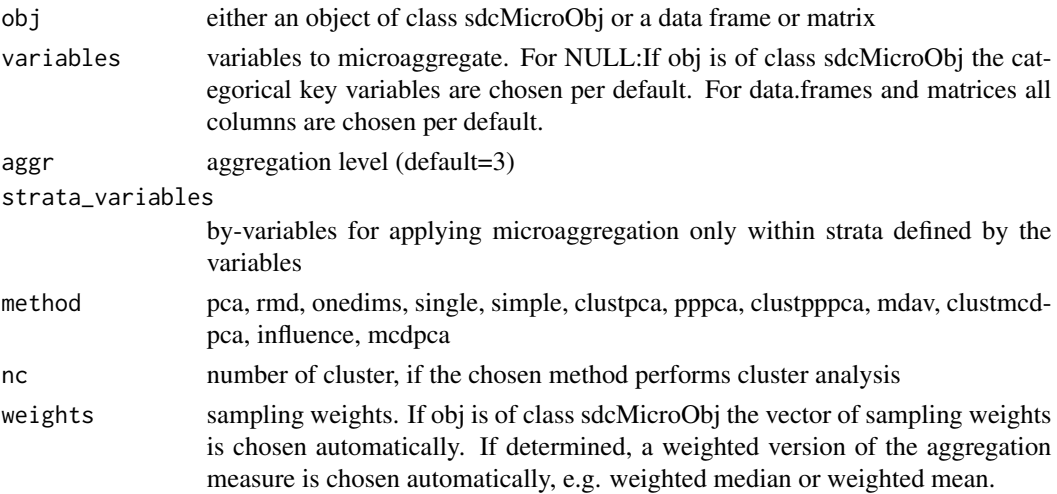

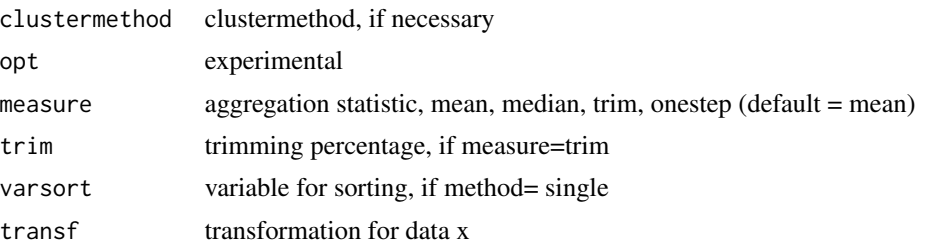

#### Details

On <http://neon.vb.cbs.nl/casc/Glossary.htm> one can found the "official" definition of microaggregation:

Records are grouped based on a proximity measure of variables of interest, and the same small groups of records are used in calculating aggregates for those variables. The aggregates are released instead of the individual record values.

The recommended method is "rmd" which forms the proximity using multivariate distances based on robust methods. It is an extension of the well-known method "mdav". However, when computational speed is important, method "mdav" is the preferable choice.

While for the proximity measure very different concepts can be used, the aggregation itself is naturally done with the arithmetic mean. Nevertheless, other measures of location can be used for aggregation, especially when the group size for aggregation has been taken higher than 3. Since the median seems to be unsuitable for microaggregation because of being highly robust, other mesures which are included can be chosen. If a complex sample survey is microaggregated, the corresponding sampling weights should be determined to either aggregate the values by the weighted arithmetic mean or the weighted median.

This function contains also a method with which the data can be clustered with a variety of different clustering algorithms. Clustering observations before applying microaggregation might be useful. Note, that the data are automatically standardised before clustering.

The usage of clustering method 'Mclust' requires package mclust02, which must be loaded first. The package is not loaded automatically, since the package is not under GPL but comes with a different licence.

The are also some projection methods for microaggregation included. The robust version 'pppca' or 'clustpppca' (clustering at first) are fast implementations and provide almost everytime the best results.

Univariate statistics are preserved best with the individual ranking method (we called them 'onedims', however, often this method is named 'individual ranking'), but multivariate statistics are strong affected.

With method 'simple' one can apply microaggregation directly on the (unsorted) data. It is useful for the comparison with other methods as a benchmark, i.e. replies the question how much better is a sorting of the data before aggregation.

### Value

If 'obj' was of class "sdcMicroObj" the corresponding slots are filled, like manipNumVars, risk and utility. If 'obj' was of class "data.frame" or "matrix" an object of class "micro" with following entities is returned:

# microaggregation and the state of the state of the state of the state of the state of the state of the state of the state of the state of the state of the state of the state of the state of the state of the state of the st

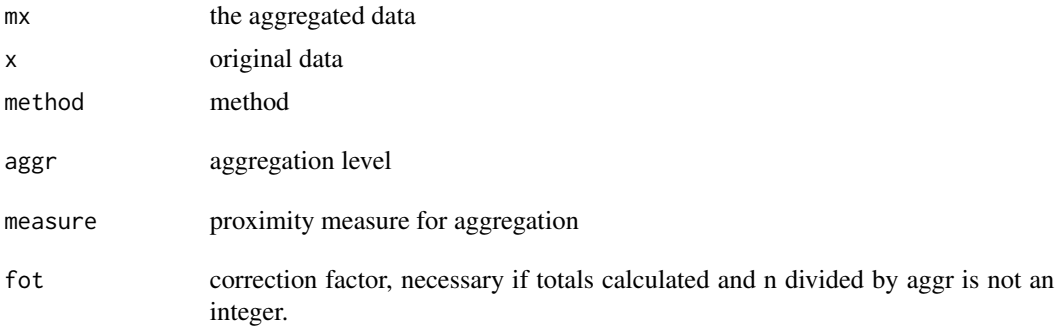

#### Methods

 $signature(obj = "ANY")$  $signature(obj = "data-frame")$  $signature(obj = "matrix")$  $signature(obj = "sdcMicroObj")$ 

#### Author(s)

Matthias Templ

For method "mdav": This work is being supported by the International Household Survey Network (IHSN) and funded by a DGF Grant provided by the World Bank to the PARIS21 Secretariat at the Organisation for Economic Co-operation and Development (OECD). This work builds on previous work which is elsewhere acknowledged.

Author for the integration of the code for mdav in R: Alexander Kowarik.

#### References

[http://www.springerlink.com/content/v257655u88w2/?sortorder=asc&p\\_o=20](http://www.springerlink.com/content/v257655u88w2/?sortorder=asc&p_o=20)

Templ, M. and Meindl, B., *Robust Statistics Meets SDC: New Disclosure Risk Measures for Continuous Microdata Masking*, Lecture Notes in Computer Science, Privacy in Statistical Databases, vol. 5262, pp. 113-126, 2008.

Templ, M. *Statistical Disclosure Control for Microdata Using the R-Package sdcMicro*, Transactions on Data Privacy, vol. 1, number 2, pp. 67-85, 2008. [http://www.tdp.cat/issues/abs.](http://www.tdp.cat/issues/abs.a004a08.php) [a004a08.php](http://www.tdp.cat/issues/abs.a004a08.php)

Templ, M. *New Developments in Statistical Disclosure Control and Imputation: Robust Statistics Applied to Official Statistics*, Suedwestdeutscher Verlag fuer Hochschulschriften, 2009, ISBN: 3838108280, 264 pages.

Templ, M. and Meindl, B.: *Practical Applications in Statistical Disclosure Control Using R*, Privacy and Anonymity in Information Management Systems New Techniques for New Practical Problems, Springer, 31-62, 2010, ISBN: 978-1-84996-237-7.

### See Also

[summary.micro](#page-70-0), [plotMicro](#page-50-0), [valTable](#page-78-0)

### Examples

```
data(Tarragona)
m1 <- microaggregation(Tarragona, method="onedims", aggr=3)
## summary(m1)
data(testdata)
m2 <- microaggregation(testdata[1:100,c("expend","income","savings")],
  method="mdav", aggr=4)
summary(m2)
## for objects of class sdcMicro:
data(testdata2)
sdc <- createSdcObj(testdata2,
  keyVars=c('urbrur','roof','walls','water','electcon','relat','sex'),
  numVars=c('expend','income','savings'), w='sampling_weight')
sdc <- microaggregation(sdc)
```
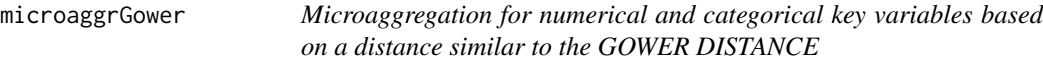

## Description

The microaggregation is based on the distances computed similar to the Gower distance. The distance function makes distinction between the variable types factor,ordered,numerical and mixed (semi-continuous variables with a fixed probability mass at a constant value e.g. 0)

#### Usage

```
microaggrGower(obj, variables = NULL, aggr = 3, dist_var = NULL,
 by = NULL, mixed = NULL, mixed.constant = NULL, trace = FALSE,
 weights = NULL, numFun = mean, catFun = sampleCat, addRandom = FALSE)
sampleCat(x)
maxCat(x)
```
#### Arguments

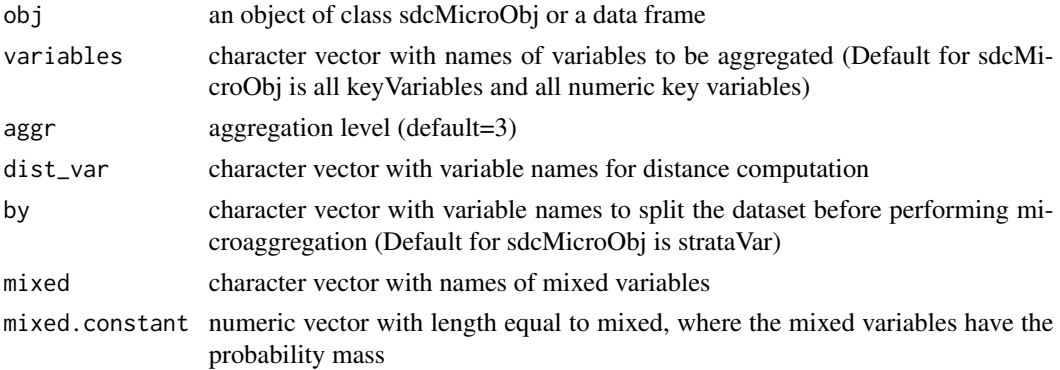

## microaggrGower 49

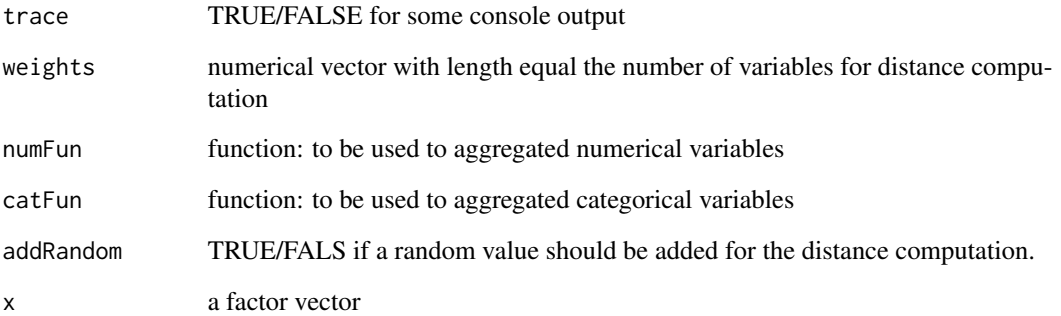

## Details

The function sampleCat samples with probabilities corresponding to the occurrence of the level in the NNs. The function maxCat chooses the level with the most occurrences and random if the maximum is not unique.

### Value

The function returns the updated sdcMicroObj or simply an altered data frame.

### Note

In each by group all distance are computed, therefore introducing more by-groups significantly decreases the computation time and memory consumption.

### Author(s)

Alexander Kowarik

```
data(testdata,package="sdcMicro")
testdata <- testdata[1:200,]
for(i in c(1:7,9)) testdata[,i] <- as.factor(testdata[,i])
test <- microaggrGower(testdata,variables=c("relat","age","expend"),
 dist_var=c("age","sex","income","savings"),by=c("urbrur","roof"))
sdc <- createSdcObj(testdata,
 keyVars=c('urbrur','roof','walls','water','electcon','relat','sex'),
 numVars=c('expend','income','savings'), w='sampling_weight')
sdc <- microaggrGower(sdc)
```
microData *microData*

## Description

Small aritificial toy data set.

## Usage

data(microData)

## Format

```
The format is: num [1:13, 1:5] 5 7 2 1 7 8 12 3 15 4 ... - attr(*, "dimnames")=List of 2 ..$ : chr
[1:13] "10000" "11000" "12000" "12100" ... ..$ : chr [1:5] "one" "two" "three" "four" ...
```
## Examples

```
data(microData)
m1 <- microaggregation(microData, method="mdav")
summary(m1)
```
plot.localSuppression *plot method for localSuppression objects*

## Description

Barplot for objects from class localSuppression.

### Usage

```
## S3 method for class 'localSuppression'
plot(x, \ldots)
```
## Arguments

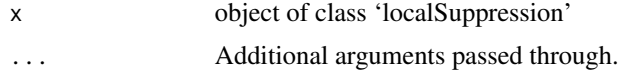

# Details

Just look at the resulting plot.

## Author(s)

Matthias Templ

#### plotMicro 51

## See Also

[localSuppression](#page-38-0)

#### Examples

```
## example from Capobianchi, Polettini and Lucarelli:
data(francdat)
l1 <- localSuppression(francdat, keyVars=c(2,4,5,6))
l1
plot(l1)
```
<span id="page-50-0"></span>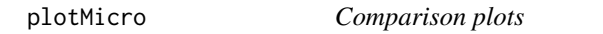

## Description

Plots for the comparison of the original data and perturbed data.

## Usage

 $plotMicro(x, p, which.plot = 1:3)$ 

### Arguments

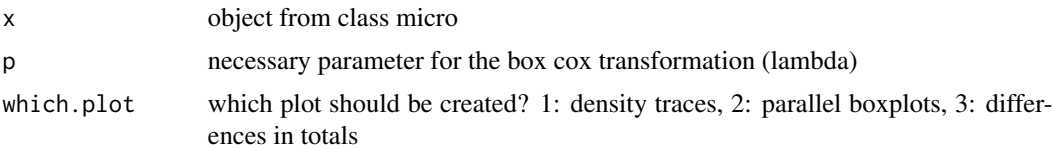

## Details

Univariate and multivariate comparison plots are implemented to detect differences between the perturbed and the original data, but also to compare perturbed data which are produced by different methods.

### Author(s)

Matthias Templ

# References

Templ, M. and Meindl, B., *Software Development for SDC in R*, Lecture Notes in Computer Science, Privacy in Statistical Databases, vol. 4302, pp. 347-359, 2006.

### See Also

[microaggregation](#page-44-0)

# Examples

```
data(free1)
m1 <- microaggregation(free1[, 31:34], method="onedims", aggr=3)
m2 <- microaggregation(free1[, 31:34], method="pca", aggr=3)
plotMicro(m1, 0.1, which.plot=1)
```
#### pram *Post Randomization*

### Description

To be used on categorical data. It randomly change the values of variables on selected records (usually the risky ones) according to an invariant probability transition matrix.

# Usage

```
pram(obj, variables=NULL,strata_variables=NULL,pd=0.8, alpha=0.5)
## S3 method for class 'pram'
print(x, \ldots)
```
### Arguments

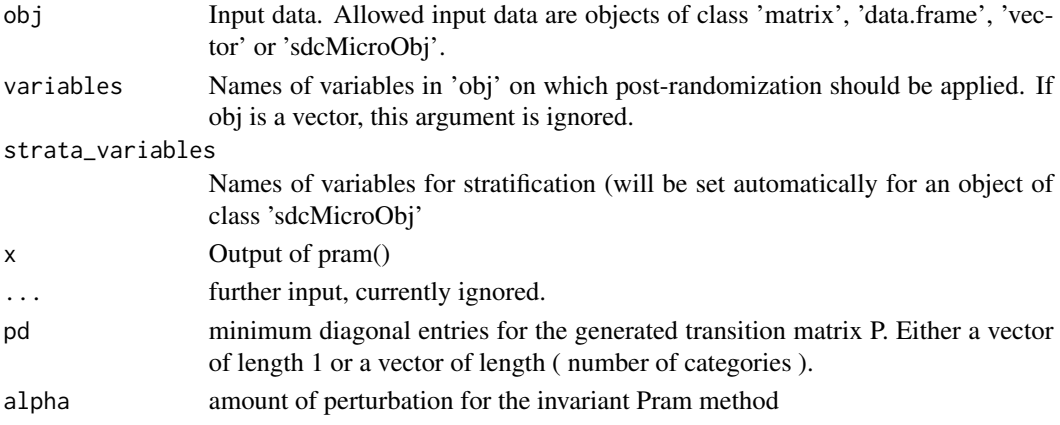

### Value

a modified "sdcMicroObj" object or a new object containing original and post-randomized variables (with suffix "\_pram").

## Methods

```
signature(obj = "data-frame")signature(obj = "data.frame")
signature(obj = "matrix")
signature(obj = "sdcMicroObj")
signature(obj = "ANY")
```
## print.freqCalc 53

## Note

The functionalities of pram\_strata and pram are merged into pram, therefore pram\_strata is deprecated.

#### Author(s)

Alexander Kowarik, Matthias Templ, Bernhard Meindl

#### References

<http://www.gnu.org/software/glpk>

<http://www.ccsr.ac.uk/sars/guide/2001/pram.pdf>

### Examples

```
data(testdata)
res <- pram(testdata,
  variables="roof",
  strata_variables=c("urbrur","sex"))
print.pram(res)
res1 <- pram(testdata,variables=c("roof","walls","water"),strata_variables=c("urbrur","sex"))
print.pram(res1)
res2 <- pram(testdata,variables=c("roof","walls","water"),
  strata_variables=NULL)
print.pram(res2)
## for objects of class sdcMicro:
data(testdata2)
sdc <- createSdcObj(testdata2,
  keyVars=c('roof','walls','water','electcon','relat','sex'),
  numVars=c('expend','income','savings'), w='sampling_weight')
sdc <- pram(sdc, variables=c("urbrur"))
```
print.freqCalc *Print method for objects from class freqCalc*

### Description

Print method for objects from class freqCalc.

# Usage

```
## S3 method for class 'freqCalc'
print(x, \ldots)
```
### Arguments

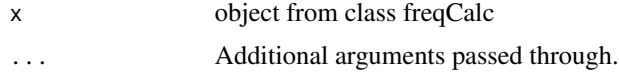

## Value

information about the frequency counts for key variables for object of class 'freqCalc'.

#### Author(s)

Matthias Templ

### See Also

[freqCalc](#page-24-0)

# Examples

```
## example from Capobianchi, Polettini and Lucarelli:
data(francdat)
f <- freqCalc(francdat, keyVars=c(2,4,5,6),w=8)
f
```
print.indivRisk *Print method for objects from class indivRisk*

# Description

Print method for objects from class indivRisk

### Usage

```
## S3 method for class 'indivRisk'
print(x, \ldots)
```
### Arguments

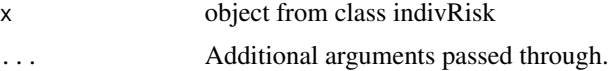

### Value

few information about the method and the final correction factor for objects of class 'indivRisk'.

### Author(s)

Matthias Templ

## print.localSuppression 55

## See Also

[indivRisk](#page-29-0)

#### Examples

```
## example from Capobianchi, Polettini and Lucarelli:
data(francdat)
f \leq freqCalc(francdat, keyVars=c(2,4,5,6),w=8)
f
f$fk
f$Fk
## individual risk calculation:
indivRisk(f)
```

```
print.localSuppression
```
*Print method for objects from class localSuppression*

## Description

Print method for objects from class localSuppression.

### Usage

```
## S3 method for class 'localSuppression'
print(x, \ldots)
```
## Arguments

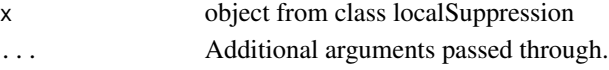

#### Value

Information about the frequency counts for key variables for object of class 'localSuppression'.

#### Author(s)

Matthias Templ

### See Also

[localSuppression](#page-38-0)

```
## example from Capobianchi, Polettini and Lucarelli:
data(francdat)
l1 <- localSuppression(francdat, keyVars=c(2,4,5,6))
l1
```
## Description

Print method for objects from class micro.

## Usage

```
## S3 method for class 'micro'
print(x, \ldots)
```
## Arguments

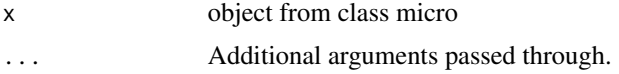

# Value

information about method and aggregation level from objects of class micro.

### Author(s)

Matthias Templ

## See Also

[microaggregation](#page-44-0)

## Examples

```
data(free1)
m1 <- microaggregation(free1[, 31:34], method="onedims", aggr=3)
m1
```
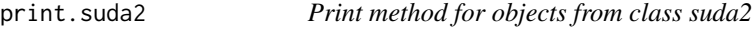

# Description

Print method for objects from class suda2.

## Usage

```
## S3 method for class 'suda2'
print(x, \ldots)
```
#### rankSwap 57

### Arguments

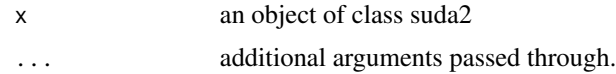

### Value

Table of dis suda scores.

### Author(s)

Matthias Templ

# See Also

[suda2](#page-67-0)

# Examples

```
## Not run:
data(testdata)
data_suda2 <- suda2(testdata,variables=c("urbrur","roof","walls","water","sex"))
data_suda2
```
## End(Not run)

<span id="page-56-0"></span>rankSwap *Rank Swapping*

## Description

Swapping values within a range so that, first, the correlation structure of original variables are preserved, and second, the values in each record are disturbed. To be used on numeric or ordinal variables where the rank can be determined and the correlation coefficient makes sense.

### Usage

rankSwap(obj, variables=NULL,TopPercent=5,BottomPercent=5, K0=-1,R0=.95,P=0,missing=-999,seed=NULL)

#### Arguments

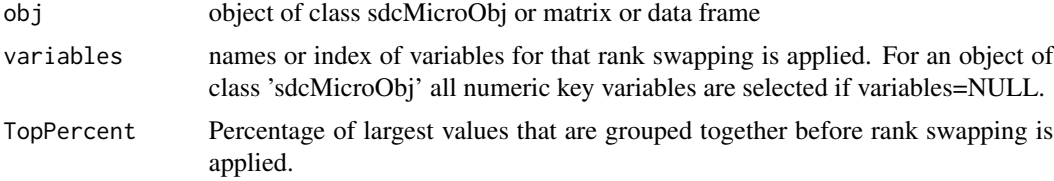

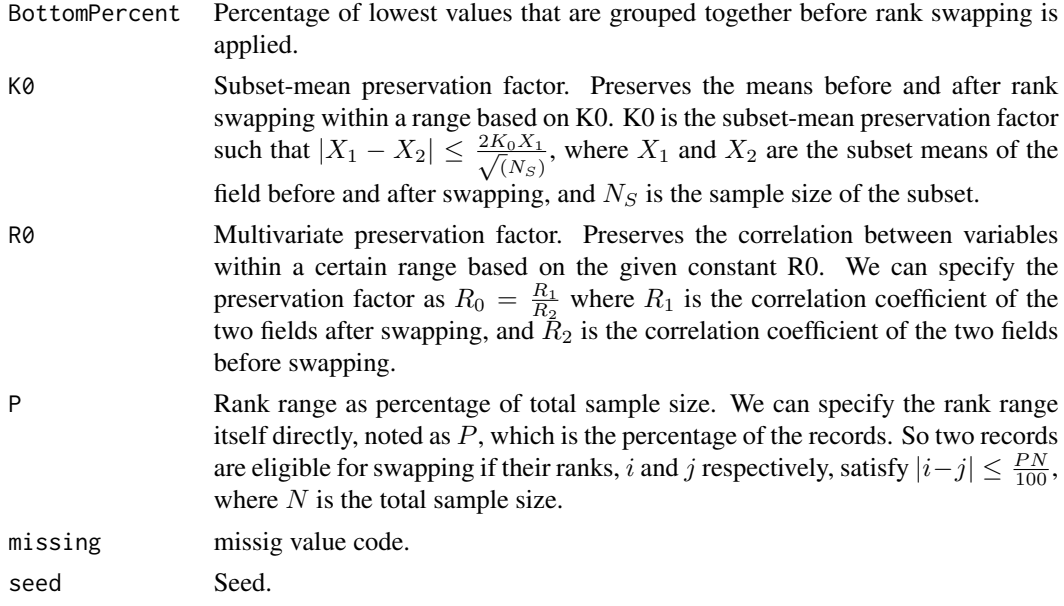

### Details

Rank swapping sorts the values of one numeric variable by their numerical values (ranking). The restricted range is determined by the rank of two swapped values, which cannot differ, by definition, by more than P percent of the total number of observations. R0 and K0 are only used if positive. Only one of the two are used (R0 is prefered if both are positive).

#### Value

The rank-swapped data set or a modified "sdcMicroObj" object.

### Methods

 $signature(obj = "data-frame")$ signature(obj = "matrix") signature(obj = "sdcMicroObj")

#### Author(s)

Alexander Kowarik for the interface.

For the underlying C++ code: This work is being supported by the International Household Survey Network (IHSN) and funded by a DGF Grant provided by the World Bank to the PARIS21 Secretariat at the Organisation for Economic Co-operation and Development (OECD). This work builds on previous work which is elsewhere acknowledged.

## References

Moore, Jr.R. (1996) Controlled data-swapping techniques for masking public use microdata, U.S. Bureau of the Census *Statistical Research Division Report Series*, RR 96-04 .

## removeDirectID 59

## Examples

```
data(testdata2)
data_swap <- rankSwap(testdata2,variables=c("age","income","expend","savings"))
## for objects of class sdcMicro:
data(testdata2)
sdc <- createSdcObj(testdata2,
  keyVars=c('urbrur','roof','walls','water','electcon','relat','sex'),
  numVars=c('expend','income','savings'), w='sampling_weight')
sdc <- rankSwap(sdc)
```
removeDirectID *Remove certain variables from the data set inside a sdc object.*

#### Description

Delete variables without changing anything else in the sdcObject (writing NAs).

## Usage

```
removeDirectID(obj, var)
```
### Arguments

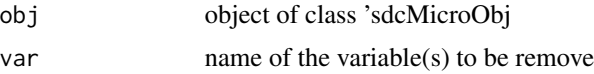

## Value

the modified "sdcMicroObj"

### Methods

signature(obj = "sdcMicroObj")

# Author(s)

Alexander Kowarik

```
## for objects of class sdcMicro:
data(testdata2)
sdc <- createSdcObj(testdata, keyVars=c('urbrur','roof'),
          numVars=c('expend','income','savings'), w='sampling_weight')
sdc <- removeDirectID(sdc, var="age")
```
60 renameVars

# Description

Change the labels of levels.

## Usage

```
renameVars(obj, var, before, after)
```
# Arguments

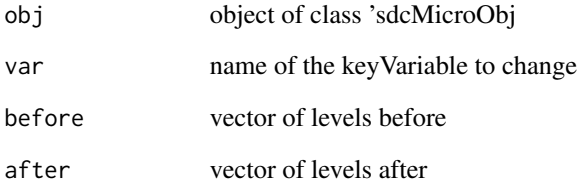

### Value

the modified "sdcMicroObj"

# Methods

signature(obj = "sdcMicroObj")

```
## for objects of class sdcMicro:
data(testdata2)
sdc <- createSdcObj(testdata2,
  keyVars=c('urbrur','roof','walls','water','electcon','relat','sex'),
  numVars=c('expend','income','savings'), w='sampling_weight')
sdc <- renameVars(sdc, var="urbrur", before=2, after=78)
```
## Description

Summary statistics of the original and the perturbed data set

## Usage

```
report(obj, outdir=getwd(),filename="SDC-Report",format="HTML",title='SDC-Report',
  internal=FALSE)
```
# Arguments

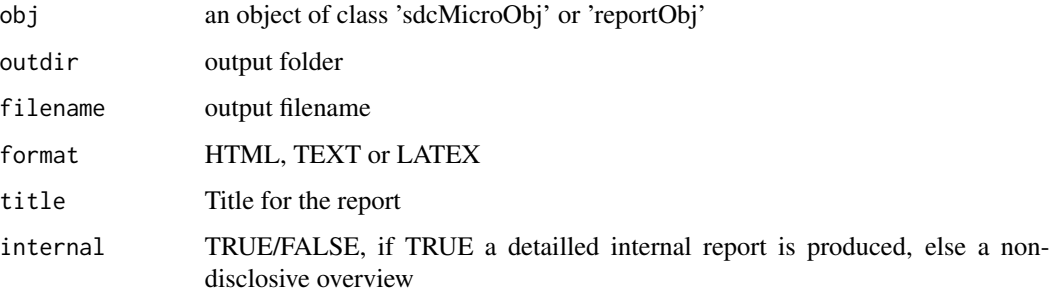

### Details

The application of this function provides you with a html, text or pdf-report for your sdcMicro object that contains useful summaries about the anonymization process.

## Author(s)

Matthias Templ, Bernhard Meindl

```
## Not run:
data(testdata2)
sdc <- createSdcObj(testdata2,
 keyVars=c('urbrur','roof','walls','water','electcon','relat','sex'),
 numVars=c('expend','income','savings'), w='sampling_weight')
report(sdc)
## End(Not run)
```
sdcMicro-deprecated *Deprecated Functions in sdcMicro Package*

## Description

These functions are provided for compatibility with older versions of the **sdcMicro** package only, and may be removed eventually. Commands that worked in versions of the sdcMicro package prior to version 3.1.1 will not necessarily work in version 3.1.2 and beyond, or may not work in the same manner.

#### Usage

```
localSupp2(x, keyVars, w, importance=rep(1, length(keyVars)),
 method="minimizeSupp", k=1)
localSupp2Wrapper (x, keyVars, w, importance=rep(1, length(keyVars)),
 method="minimizeSupp", kAnon=2)
pram_strata(obj, variables=NULL,strata_variables=NULL,pd=0.8, alpha=0.5)
```
### Arguments

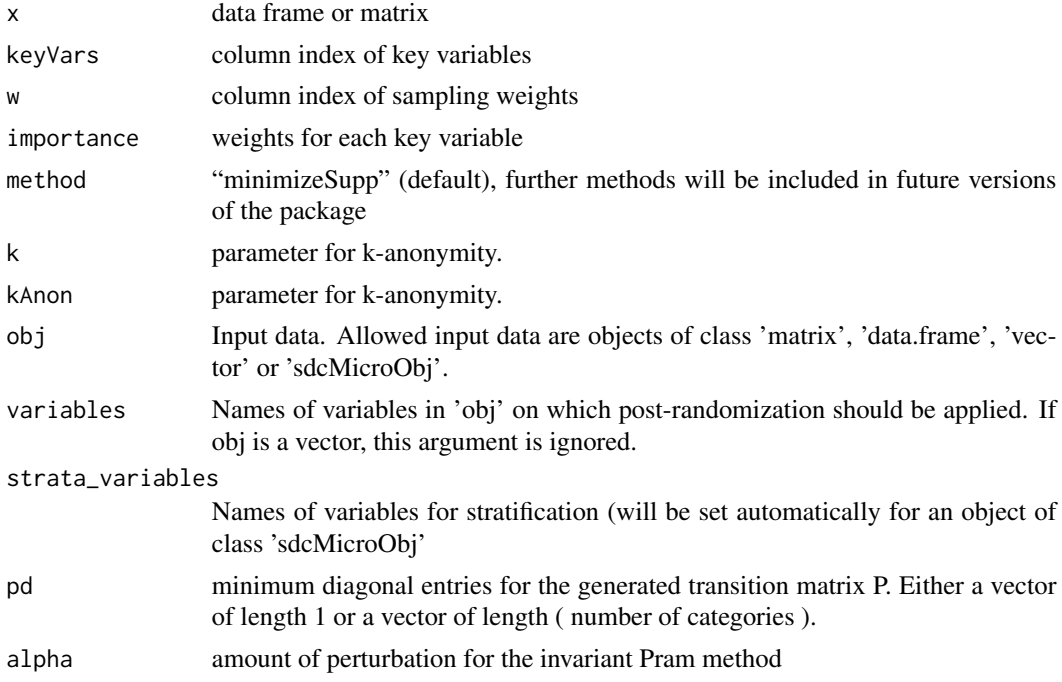

# Details

localSupp2 is now a synonym for [localSuppression](#page-38-0). localSupp2Wrapper is now a synonym for [localSuppression](#page-38-0).

## Description

Class to save all information about the SDC process

### Usage

```
createSdcObj(dat, keyVars, numVars = NULL, pramVars=NULL, weightVar = NULL, hhId = NULL,
    strataVar = NULL, sensibleVar=NULL, options = NULL)
    undolast(obj)
    nextSdcObj(obj)
    show(object)
```
## Arguments

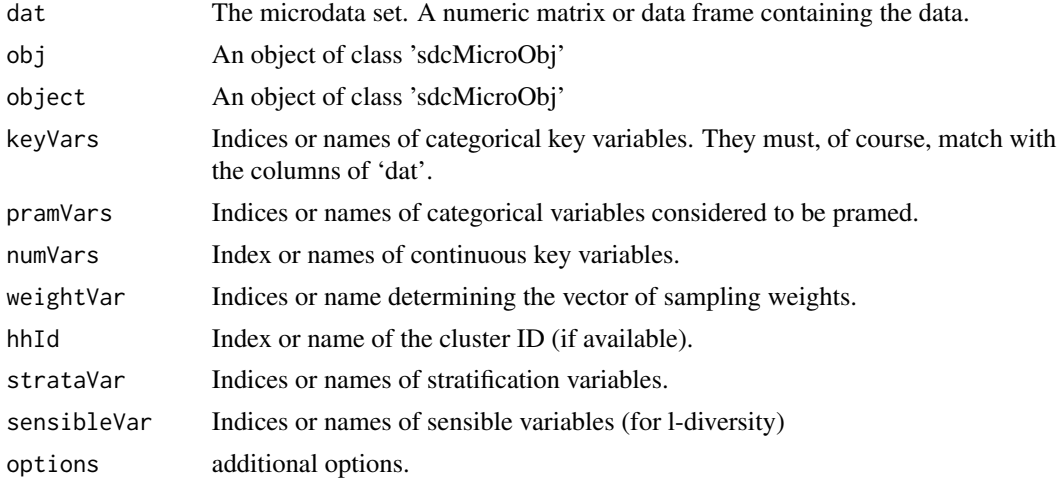

## Objects from the Class

Objects can be created by calls of the form new("sdcMicroObj", ...).

### Slots

origData: Object of class "dataframeOrNULL" ~~ keyVars: Object of class "numericOrNULL" ~~ pramVars: Object of class "numericOrNULL" ~~ numVars: Object of class "numericOrNULL" ~~ weightVar: Object of class "numericOrNULL" ~~ hhId: Object of class "numericOrNULL" ~~

```
strataVar: Object of class "numericOrNULL" ~~
sensibleVar: Object of class "numericOrNULL" ~~
manipKeyVars: Object of class "dataframeOrNULL" ~~
manipPramVars: Object of class "dataframeOrNULL" ~~
manipNumVars: Object of class "dataframeOrNULL" ~~
manipStrataVar: Object of class "factorOrNULL" ~~
originalRisk: Object of class "listOrNULL" ~~
risk: Object of class "listOrNULL" ~~
utility: Object of class "listOrNULL" ~~
pram: Object of class "listOrNULL" ~~
localSuppression: Object of class "listOrNULL" ~~
options: Object of class "listOrNULL" ~~
additionalResults: Object of class "listOrNULL" ~~
set: Object of class "listOrNULL" ~~
prev: Object of class "sdcmicroOrNULL" ~~
deletedVars: Object of class "characterOrNULL" ~~
```
#### Methods

```
get.sdcMicroObj signature(object = "sdcMicroObj", type = "character"): ...
set.sdcMicroObj signature(object = "sdcMicroObj", type = "character", input = "listOrNULL"):
    ...
undo signature(object = "sdcMicroObj"): ...
```

```
nextSdcObj signature(object = "sdcMicroObj"): ...
```
### Author(s)

Bernhard Meindl, Alexander Kowarik, Matthias Templ, Elias Rut

```
showClass("sdcMicroObj")
## Not run:
data(testdata)
sdc <- createSdcObj(testdata,
  keyVars=c('urbrur','roof','walls','water','electcon','relat','sex'),
  numVars=c('expend','income','savings'), w='sampling_weight')
head(sdc@manipNumVars)
### Display Risks
sdc@risk$global
sdc <- dRisk(sdc)
sdc@risk$numeric
### use addNoise without Parameters
sdc <- addNoise(sdc,variables=c("expend","income"))
head(sdc@manipNumVars)
```
### sdcMicroObj-class 65

sdc@risk\$numeric ### undolast sdc <- undolast(sdc) head(sdc@manipNumVars) sdc@risk\$numeric ### redo addNoise with Parameter sdc <- addNoise(sdc, noise=0.2) head(sdc@manipNumVars) sdc@risk\$numeric ### dataGen #sdc <- undolast(sdc) #head(sdc@risk\$individual) #sdc@risk\$global #sdc <- dataGen(sdc) #head(sdc@risk\$individual) #sdc@risk\$global ### LocalSuppression sdc <- undolast(sdc) head(sdc@risk\$individual) sdc@risk\$global sdc <- localSuppression(sdc) head(sdc@risk\$individual) sdc@risk\$global ### microaggregation sdc <- undolast(sdc) head(get.sdcMicroObj(sdc, type="manipNumVars")) sdc <- microaggregation(sdc) head(get.sdcMicroObj(sdc, type="manipNumVars")) ### pram sdc <- undolast(sdc) head(sdc@risk\$individual) sdc@risk\$global sdc <- pram(sdc,keyVar="water") head(sdc@risk\$individual) sdc@risk\$global ### pram\_strata sdc <- undolast(sdc) sdc <- pram\_strata(sdc,variables=c("walls","water")) head(sdc@risk\$individual) sdc@risk\$global ### rankSwap sdc <- undolast(sdc) head(sdc@risk\$individual) sdc@risk\$global head(get.sdcMicroObj(sdc, type="manipNumVars")) sdc <- rankSwap(sdc) head(get.sdcMicroObj(sdc, type="manipNumVars")) head(sdc@risk\$individual) sdc@risk\$global \dontrun{ ### suda2 sdc <- suda2(sdc) sdc@risk\$suda2

66 shuffle

```
}
### topBotCoding
head(get.sdcMicroObj(sdc, type="manipNumVars"))
sdc@risk$numeric
sdc <- topBotCoding(sdc, value=60000000, replacement=62000000, column="income")
head(get.sdcMicroObj(sdc, type="manipNumVars"))
sdc@risk$numeric
### LocalRecProg
data(testdata2)
sdc <- createSdcObj(testdata2,
  keyVars=c("urbrur", "roof", "walls", "water", "sex", "relat"))
sdc@risk$global
sdc <- LocalRecProg(sdc)
sdc@risk$global
### LLmodGlobalRisk
sdc <- undolast(sdc)
sdc <- LLmodGlobalRisk(sdc, inclProb=0.001)
sdc@risk$model
## End(Not run)
```
shuffle *Shuffling and EGADP*

## Description

Data shuffling and General Additive Data Perturbation.

#### Usage

```
shuffle(obj, form, method="ds", weights=NULL, covmethod="spearman",
       regmethod="lm", gadp=TRUE)
```
### Arguments

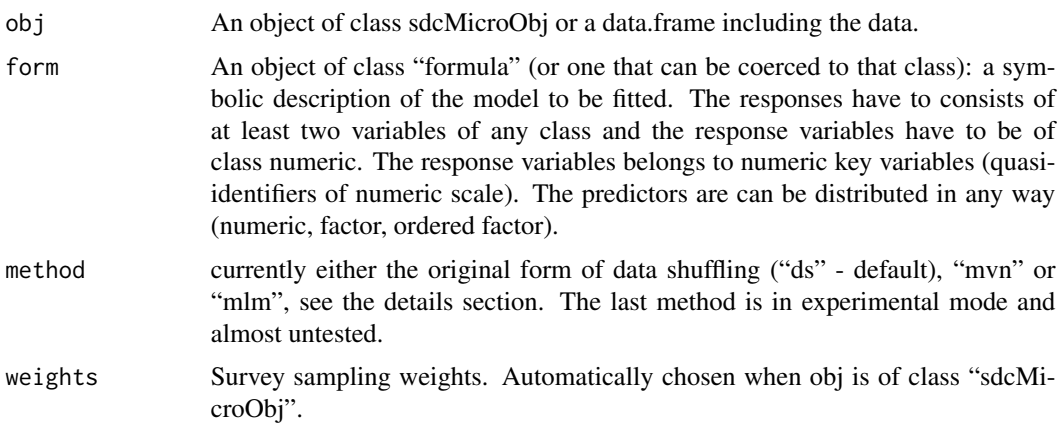

#### $\mu$ shuffle 67

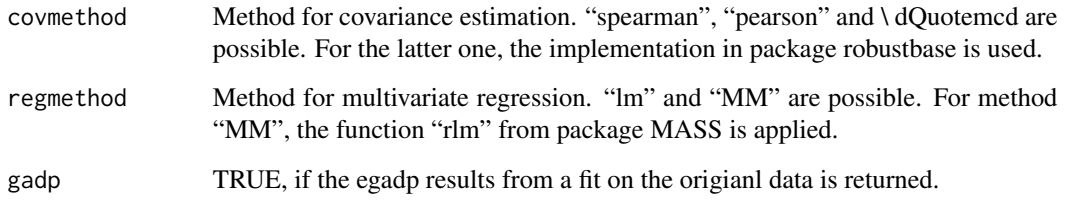

## Details

Perturbed values for the sensitive variables are generated. The sensitive variables have to be stored as responses in the argument 'form', which is the usual formula interface for regression models in R.

For method "ds" the EGADP method is applied on the norm inverse percentiles. Shuffling then ranks the original values according to the GADP output. For further details, please see the references.

Method "mvn" uses a simplification and draws from the normal Copulas directly before these draws are shuffled.

Method "mlm" is also a simplification. A linear model is applied the expected values are used as the perturbed values before shuffling is applied.

#### Value

If 'obj' is of class "sdcMicroObj" the corresponding slots are filled, like manipNumVars, risk and utility. If 'obj' is of class "data.frame" an object of class "micro" with following entities is returned:

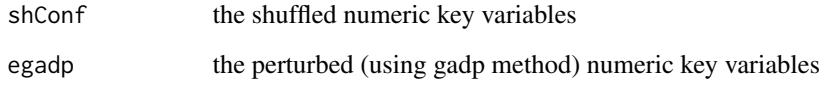

### Methods

 $signature(obj = "data-frame")$  $signature(obj = "matrix")$ signature(obj = "sdcMicroObj")

#### Note

In this version, the covariance method chosen is used for any covariance and correlation estimations in the whole gadp and shuffling function.

### Author(s)

Matthias Templ, Alexander Kowarik

### References

K. Muralidhar, R. Parsa, R. Saranthy (1999). A general additive data perturbation method for database security. *Management Science*, 45, 1399-1415.

K. Muralidhar, R. Sarathy (2006). Data shuffling - a new masking approach for numerical data. *Management Science*, 52(5), 658-670, 2006.

M. Templ, B. Meindl. (2008). Robustification of Microdata Masking Methods and the Comparison with Existing Methods, in: *Lecture Notes on Computer Science*, J. Domingo-Ferrer, Y. Saygin (editors.); Springer, Berlin/Heidelberg, 2008, ISBN: 978-3-540-87470-6, pp. 14-25.

#### See Also

[rankSwap,](#page-56-0) [lm](#page-0-0)

### Examples

```
data(Prestige,package="car")
form <- formula(income + education ~ women + prestige + type, data=Prestige)
sh <- shuffle(obj=Prestige,form)
plot(Prestige[,c("income", "education")])
plot(sh$sh)
colMeans(Prestige[,c("income", "education")])
colMeans(sh$sh)
cor(Prestige[,c("income", "education")], method="spearman")
cor(sh$sh, method="spearman")
## for objects of class sdcMicro:
data(testdata2)
sdc <- createSdcObj(testdata2,
 keyVars=c('urbrur','roof','walls','water','electcon','relat','sex'),
 numVars=c('expend','income','savings'), w='sampling_weight')
sdc <- shuffle(sdc, method=c('ds'),regmethod= c('lm'), covmethod=c('spearman'),
form=savings+expend ~ urbrur+walls)
```
<span id="page-67-0"></span>suda2 *Suda2: Detecting Special Uniques*

#### **Description**

SUDA risk measure for data from (stratified) simple random sampling.

#### Usage

suda2(obj,...)#,variables=NULL,missing=-999,DisFraction=0.01)

#### $suda2$  69

### Arguments

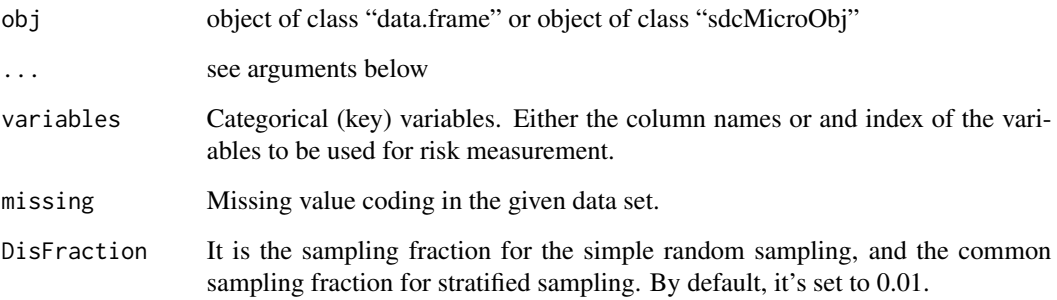

### Details

Suda 2 is a recursive algorithm for finding Minimal Sample Uniques. The algorithm generates all possible variable subsets of defined categorical key variables and scans them for unique patterns in the subsets of variables. The lower the amount of variables needed to receive uniqueness, the higher the risk of the corresponding observation.

### Value

A modified "sdcMicroObj" object or the following list

ContributionPercent

The contribution of each key variable to the SUDA score, calculated for each row. score The suda score.

disscore The dis suda score

#### Methods

 $signature(obj = "data-frame")$ signature(obj = "matrix") signature(obj = "sdcMicroObj")

### Author(s)

Alexander Kowarik based on the C++ code from the Organisation For Economic Co-Operation And Development.

For the C++ code: This work is being supported by the International Household Survey Network and funded by a DGF Grant provided by the World Bank to the PARIS21 Secretariat at the Organisation for Economic Co-operation and Development (OECD). This work builds on previous work which is elsewhere acknowledged.

#### References

C. J. Skinner; M. J. Elliot (20xx) A Measure of Disclosure Risk for Microdata. *Journal of the Royal Statistical Society: Series B (Statistical Methodology)*, Vol. 64 (4), pp 855–867.

M. J. Elliot, A. Manning, K. Mayes, J. Gurd and M. Bane (20xx) SUDA: A Program for Detecting Special Uniques, Using DIS to Modify the Classification of Special Uniques

Anna M. Manning, David J. Haglin, John A. Keane (2008) A recursive search algorithm for statistical disclosure assessment. *Data Min Knowl Disc* 16:165 – 196

#### Examples

```
## Not run:
data(testdata2)
data_suda2 <- suda2(testdata2,variables=c("urbrur","roof","walls","water","sex"))
data_suda2
summary(data_suda2)
## for objects of class sdcMicro:
data(testdata2)
sdc <- createSdcObj(testdata2,
 keyVars=c('urbrur','roof','walls','water','electcon','relat','sex'),
 numVars=c('expend','income','savings'), w='sampling_weight')
sdc \leftarrow suda2(sdc)
```
## End(Not run)

summary.freqCalc *Summary method for objects from class freqCalc*

### Description

Summary method for objects of class 'freqCalc' to provide information about local suppressions.

#### Usage

```
## S3 method for class 'freqCalc'
summary(object, ...)
```
#### Arguments

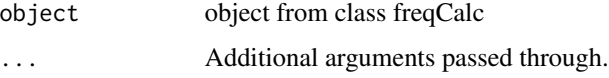

# Details

Shows the amount of local suppressions on each variable in which local suppression was applied.

```
summary.micro 71
```
## Value

Information about local suppression in each variable (only if a local suppression is already done).

#### Author(s)

Matthias Templ

# See Also

[freqCalc](#page-24-0)

### Examples

```
## example from Capobianchi, Polettini and Lucarelli:
data(francdat)
f <- freqCalc(francdat, keyVars=c(2,4,5,6),w=8)
f
f$fk
f$Fk
## individual risk calculation:
indivf <- indivRisk(f)
indivf$rk
## Local Suppression
localS <- localSupp(f, keyVar=2, indivRisk=indivf$rk, threshold=0.25)
f2 <- freqCalc(localS$freqCalc, keyVars=c(4,5,6), w=8)
summary(f2)
```
## <span id="page-70-0"></span>summary.micro *Summary method for objects from class micro*

### Description

Summary method for objects from class 'micro'.

## Usage

```
## S3 method for class 'micro'
summary(object, ...)
```
#### Arguments

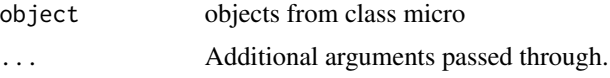

# Details

This function computes several measures of information loss, such as

## Value

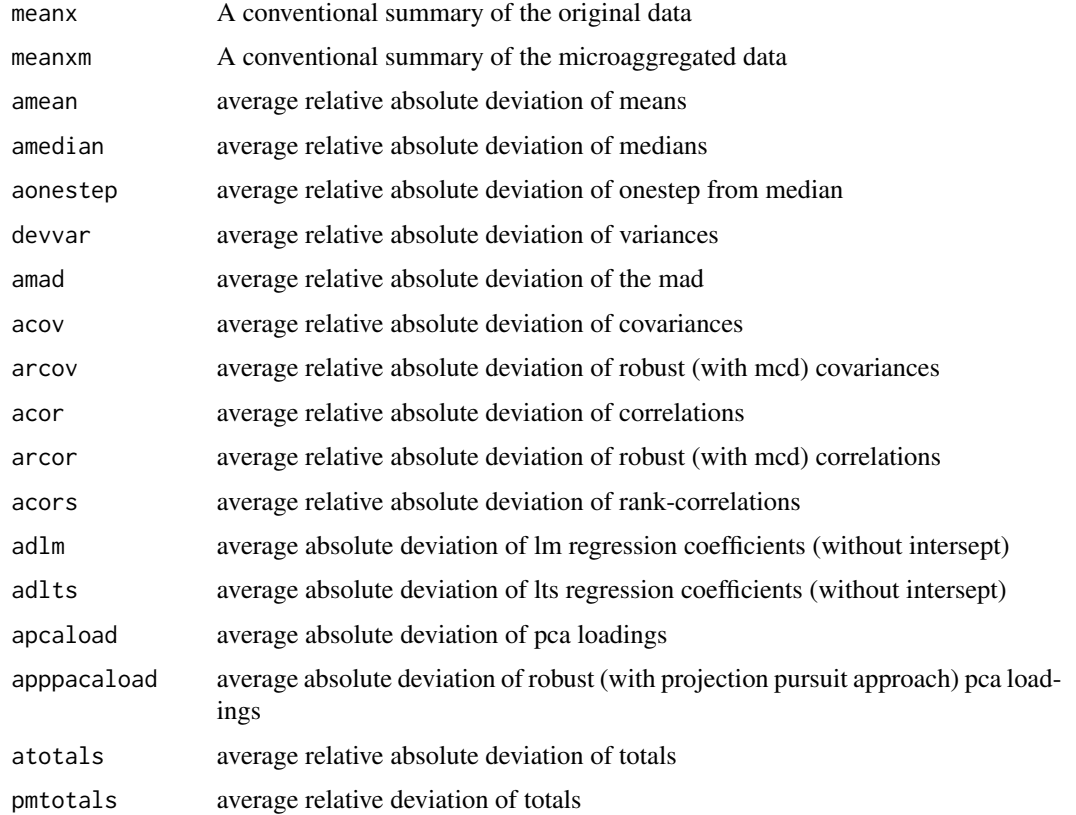

## Author(s)

Matthias Templ

## References

Templ, M. *Statistical Disclosure Control for Microdata Using the R-Package sdcMicro*, Transactions on Data Privacy, vol. 1, number 2, pp. 67-85, 2008. [http://www.tdp.cat/issues/abs.](http://www.tdp.cat/issues/abs.a004a08.php) [a004a08.php](http://www.tdp.cat/issues/abs.a004a08.php)

### See Also

[microaggregation](#page-44-0), [valTable](#page-78-0)

```
data(Tarragona)
m1 <- microaggregation(Tarragona, method="onedims", aggr=3)
## summary(m1)
```
<span id="page-72-0"></span>

Summary method for objects from class 'pram' to provide information about transitions.

# Usage

```
## S3 method for class 'pram'
summary(object, ...)
```
## Arguments

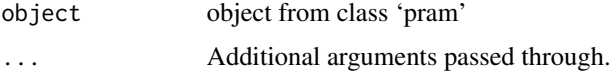

# Details

Shows various information about the transitions.

## Value

The summary of object from class 'pram'.

# Author(s)

Matthias Templ

## References

Templ, M. *Statistical Disclosure Control for Microdata Using the R-Package sdcMicro*, Transactions on Data Privacy, vol. 1, number 2, pp. 67-85, 2008. [http://www.tdp.cat/issues/abs.](http://www.tdp.cat/issues/abs.a004a08.php) [a004a08.php](http://www.tdp.cat/issues/abs.a004a08.php)

#### See Also

[pram](#page-51-0)

```
data(free1)
x <- free1[,"MARSTAT"]
x2 \leq -\text{pram}(x)x2
summary(x2)
```
<span id="page-73-0"></span>

Rank Swapping.

# Usage

swappNum $(x, w = 1:(dim(x)[2]), p)$ 

## Arguments

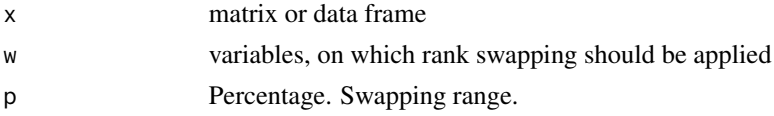

## Details

The values of a variable are ranked, then each ranked value is swapped with another ranked value randomly chosen within a restricted range, i.e. the rank of two swapped values cannot differ by more than p percente of the total number of records. The function apply the rank swapping on each variable independently.

#### Value

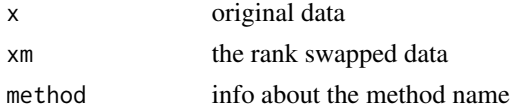

# Author(s)

Matthias Templ

## References

Look, e.g. on <http://www.niss.org/dgii/TR/dataswap-finalrevision.pdf>

#### See Also

[microaggregation](#page-44-0)

```
## Numerical Rank Swapping:
data(free1)
free1[, 31:34] <- rankSwap(free1[, 31:34], P=10)
```
<span id="page-74-0"></span>swappNum-deprecated *Rank Swapping*

# Description

Rank Swapping.

# Usage

swappNum $(x, w = 1:(dim(x)[2]), p)$ 

## Arguments

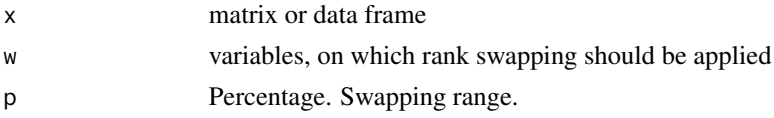

# Details

The values of a variable are ranked, then each ranked value is swapped with another ranked value randomly chosen within a restricted range, i.e. the rank of two swapped values cannot differ by more than p percente of the total number of records. The function apply the rank swapping on each variable independently.

#### Value

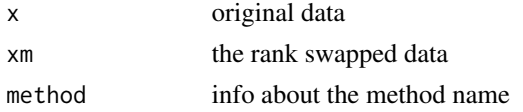

# Author(s)

Matthias Templ

# References

Look, e.g. on <http://www.niss.org/dgii/TR/dataswap-finalrevision.pdf>

#### See Also

[microaggregation](#page-44-0)

```
## Numerical Rank Swapping:
data(free1)
free1[, 31:34] <- rankSwap(free1[, 31:34], P=10)
```
<span id="page-75-0"></span>

A real data set comprising figures of 834 companies in the Tarragona area. Data correspond to year 1995.

# Usage

data(Tarragona)

## Format

A data frame with 834 observations on the following 13 variables.

FIXED.ASSETS a numeric vector CURRENT.ASSETS a numeric vector TREASURY a numeric vector UNCOMMITTED.FUNDS a numeric vector PAID.UP.CAPITAL a numeric vector SHORT.TERM.DEBT a numeric vector SALES a numeric vector LABOR.COSTS a numeric vector DEPRECIATION a numeric vector OPERATING.PROFIT a numeric vector FINANCIAL.OUTCOME a numeric vector GROSS.PROFIT a numeric vector NET.PROFIT a numeric vector

#### Source

Public use data from the CASC project.

#### References

Brand, R. and Domingo-Ferrer, J. and Mateo-Sanz, J.M., Reference data sets to test and compare SDC methods for protection of numerical microdata. Unpublished. [http://neon.vb.cbs.nl/](http://neon.vb.cbs.nl/casc/CASCrefmicrodata.pdf) [casc/CASCrefmicrodata.pdf](http://neon.vb.cbs.nl/casc/CASCrefmicrodata.pdf)

```
data(Tarragona)
head(Tarragona)
dim(Tarragona)
```
<span id="page-76-0"></span>

A concise (1-5 lines) description of the dataset.

# Usage

```
data(testdata)
data(testdata2)
```
#### Format

A data frame with 4580 observations on the following 14 variables.

urbrur a numeric vector roof a numeric vector walls a numeric vector water a numeric vector electcon a numeric vector relat a numeric vector sex a numeric vector age a numeric vector hhcivil a numeric vector expend a numeric vector income a numeric vector savings a numeric vector ori\_hid a numeric vector sampling\_weight a numeric vector A data frame with 93 observations on the following 19 variables. urbrur a numeric vector roof a numeric vector walls a numeric vector water a numeric vector electcon a numeric vector relat a numeric vector

sex a numeric vector

age a numeric vector

hhcivil a numeric vector expend a numeric vector income a numeric vector savings a numeric vector ori\_hid a numeric vector sampling\_weight a numeric vector represent a numeric vector category\_count a numeric vector relat2 a numeric vector water2 a numeric vector water3 a numeric vector

# References

The International Household Survey Network, www.ihsn.org

# Examples

```
data(testdata)
## maybe str(testdata) ; plot(testdata) ...
```
topBotCoding *Top and Bottom Coding*

# Description

Function for Top and Bottom Coding.

#### Usage

```
topBotCoding(obj, value, replacement, kind = "top",column=NULL)
```
# Arguments

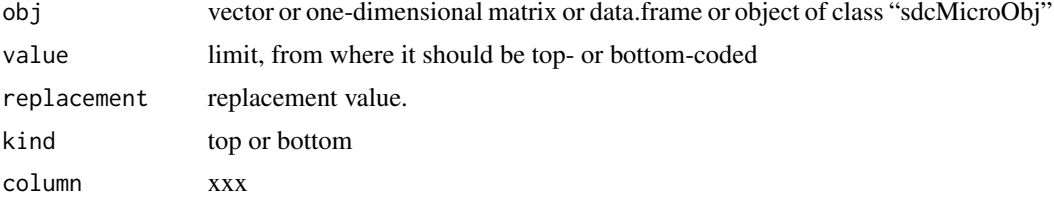

# Details

Extreme values are replaced by one value to reduce the disclosure risk.

<span id="page-77-0"></span>

#### <span id="page-78-0"></span>valTable 79

# Value

Top or bottom coded data or modified "sdcMicroObj".

#### Methods

```
signature(obj = "ANY")signature(obj = "sdcMicroObj")
```
## Author(s)

Matthias Templ

# See Also

[indivRisk](#page-29-0)

## Examples

```
data(free1)
topBotCoding(free1[,"DEBTS"], value=9000, replacement=9100, kind="top")
## for objects of class sdcMicro:
data(testdata2)
sdc <- createSdcObj(testdata2, keyVars=c('urbrur','roof','walls','water','electcon','relat','sex'),
           numVars=c('expend','income','savings'), w='sampling_weight')
sdc <- topBotCoding(sdc, value=500000, replacement=1000, column="income")
testdataout <- extractManipData(sdc)
```
valTable *Comparison of different microaggregation methods*

## Description

A Function for the comparison of different perturbation methods.

#### Usage

```
valTable(x,
 method = c("simple", "onedims", "clustpppca", "addNoise: additive", "swappNum"),
 measure = "mean", clustermethod = "clara", aggr = 3, nc = 8,
  transf = "log", p=15, noise=15, w=1:dim(x)[2], delta=0.1)
```
#### **Arguments**

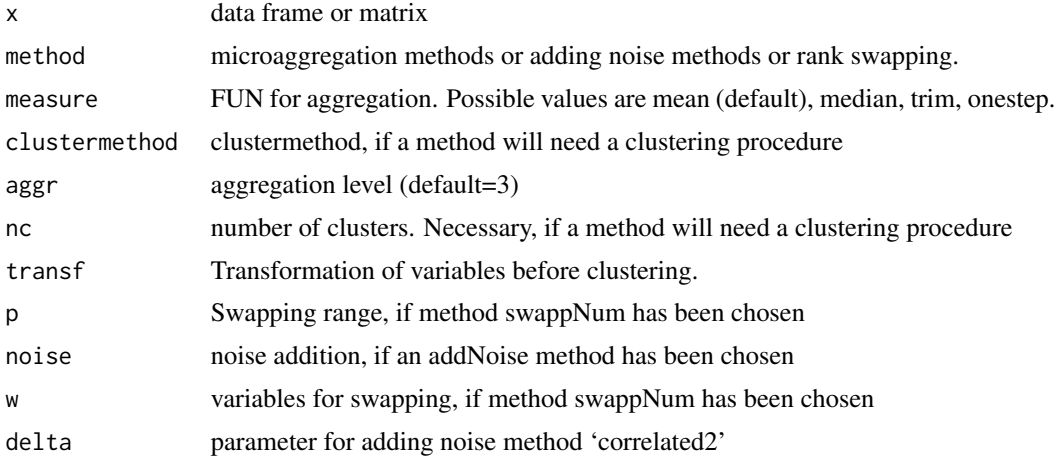

#### Details

Tabelarise the output from summary.micro. Will be enhanced to all perturbation methods in future versions.

## Value

Measures of information loss splitted for the comparison of different methods.

Methods for adding noise should be named via "addNoise: method", e.g. "addNoise: correlated", i.e. the term 'at first' then followed by a ':' and a blank and then followed by the name of the method as described in function 'addNoise'.

## Author(s)

Matthias Templ

#### References

Templ, M. and Meindl, B., *Software Development for SDC in R*, Lecture Notes in Computer Science, Privacy in Statistical Databases, vol. 4302, pp. 347-359, 2006.

# See Also

[microaggregation](#page-44-0), [summary.micro](#page-70-0)

```
data(Tarragona)
## Not run:
valTable(Tarragona[100:200,],
method=c("simple","onedims","pca","addNoise: additive"))
valTable(Tarragona,
method=c("simple","onedims","pca","clustpppca",
```
<span id="page-79-0"></span>

#### <span id="page-80-0"></span>varToFactor 81

```
"mdav", "addNoise: additive", "swappNum"))
## clustpppca in combination with Mclust outperforms
## the other algorithms for this data set...
```
## End(Not run)

varToFactor *Change the a keyVariable of an object of class 'sdcMicroObj' from Numeric to Factor or from Factor to Numeric*

# Description

Change the scale of a variable

#### Usage

varToNumeric(obj, var) varToFactor(obj, var)

# Arguments

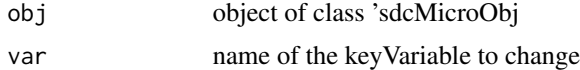

# Value

the modified "sdcMicroObj"

#### Methods

signature(obj = "sdcMicroObj")

```
## for objects of class sdcMicro:
data(testdata2)
sdc <- createSdcObj(testdata2,
 keyVars=c('urbrur','roof','walls','water','electcon','relat','sex'),
  numVars=c('expend','income','savings'), w='sampling_weight')
sdc <- varToFactor(sdc, var="urbrur")
```
# **Index**

∗Topic aplot plot.localSuppression, [50](#page-49-0) plotMicro, [51](#page-50-0) ∗Topic classes freq-methods, [24](#page-23-0) sdcMicroObj-class, [63](#page-62-0) ∗Topic datasets casc1, [11](#page-10-0) CASCrefmicrodata, [12](#page-11-0) EIA, [19](#page-18-0) francdat, [23](#page-22-0) free1, [24](#page-23-0) microData, [50](#page-49-0) Tarragona, [76](#page-75-0) testdata, [77](#page-76-0) ∗Topic manip addNoise, [8](#page-7-0) dataGen, [13](#page-12-0) dRisk, [14](#page-13-0) dRiskRMD, [15](#page-14-0) dUtility, [17](#page-16-0) freqCalc, [25](#page-24-0) globalRecode, [28](#page-27-0) indivRisk, [30](#page-29-1) LLmodGlobalRisk, [31](#page-30-0) LocalRecProg, [33](#page-32-0) localSupp, [34](#page-33-0) localSupp2, [36](#page-35-0) localSupp2Wrapper, [38](#page-37-0) localSuppression, [39](#page-38-0) mafast, [40](#page-39-0) measure\_risk, [42](#page-41-0) microaggregation, [45](#page-44-1) pram, [52](#page-51-1) renameVars, [60](#page-59-0) shuffle, [66](#page-65-0) suda2, [68](#page-67-0) swappNum, [74](#page-73-0) swappNum-deprecated, [75](#page-74-0)

topBotCoding, [78](#page-77-0) ∗Topic methods calcRisks, [10](#page-9-0) extractManipData, [22](#page-21-0) groupVars, [29](#page-28-0) removeDirectID, [59](#page-58-0) report, [61](#page-60-0) varToFactor, [81](#page-80-0) ∗Topic package sdcMicro-package, [3](#page-2-0) ∗Topic print print.freqCalc, [53](#page-52-0) print.indivRisk, [54](#page-53-0) print.localSuppression, [55](#page-54-0) print.micro, [56](#page-55-0) print.suda2, [56](#page-55-0) summary.freqCalc, [70](#page-69-0) summary.micro, [71](#page-70-1) summary.pram, [73](#page-72-0) valTable, [79](#page-78-0) addNoise, [8](#page-7-0) addNoise,data.frame-method *(*addNoise*)*, [8](#page-7-0) addNoise,matrix-method *(*addNoise*)*, [8](#page-7-0) addNoise,sdcMicroObj-method *(*addNoise*)*, [8](#page-7-0) addNoise-methods *(*addNoise*)*, [8](#page-7-0) calcRisks, [10](#page-9-0) calcRisks,sdcMicroObj-method *(*calcRisks*)*, [10](#page-9-0) calcRisks-methods *(*calcRisks*)*, [10](#page-9-0) casc1, [11](#page-10-0) CASCrefmicrodata, [12](#page-11-0) createSdcObj *(*sdcMicroObj-class*)*, [63](#page-62-0) cut, *[29](#page-28-0)*

dataGen, [13](#page-12-0) dataGen,data.frame-method *(*dataGen*)*, [13](#page-12-0) dataGen,matrix-method *(*dataGen*)*, [13](#page-12-0)

## INDEX  $83$

```
dataGen,sdcMicroObj-method (dataGen), 13
dataGen-methods (dataGen), 13
dRisk, 14, 17, 18
dRisk,data.frame-method (dRisk), 14
dRisk,matrix-method (dRisk), 14
dRisk,sdcMicroObj-method (dRisk), 14
dRisk-methods (dRisk), 14
dRiskRMD, 15, 18
dRiskRMD,data.frame-method (dRiskRMD),
        15
dRiskRMD,matrix-method (dRiskRMD), 15
dRiskRMD,sdcMicroObj-method (dRiskRMD),
        15
dRiskRMD-methods (dRiskRMD), 15
dUtility, 15, 17
dUtility,data.frame-method (dUtility),
        17
dUtility,matrix-method (dUtility), 17
dUtility,sdcMicroObj-method (dUtility),
        17
dUtility-methods (dUtility), 17
```
#### EIA, [19](#page-18-0)

extractManipData, [22](#page-21-0) extractManipData,sdcMicroObj-method *(*extractManipData*)*, [22](#page-21-0) extractManipData-methods *(*extractManipData*)*, [22](#page-21-0)

francdat, [23](#page-22-0) free1, [24](#page-23-0) freq *(*freq-methods*)*, [24](#page-23-0) freq,sdcMicroObj-method *(*freq-methods*)*, [24](#page-23-0) freq-methods, [24](#page-23-0) freqCalc, [25,](#page-24-0) *[31](#page-30-0)*, *[35](#page-34-0)*, *[37](#page-36-0)*, *[39](#page-38-0)*, *[44](#page-43-0)*, *[54](#page-53-0)*, *[71](#page-70-1)*

generateStrata, [27](#page-26-0) get.sdcMicroObj *(*sdcMicroObj-class*)*, [63](#page-62-0) get.sdcMicroObj,sdcMicroObj,character-method localSupp2, $36$ *(*sdcMicroObj-class*)*, [63](#page-62-0) globalRecode, [28](#page-27-0) globalRecode,ANY-method *(*globalRecode*)*, [28](#page-27-0) globalRecode,sdcMicroObj-method *(*globalRecode*)*, [28](#page-27-0) globalRecode-methods *(*globalRecode*)*, [28](#page-27-0) groupVars, [29](#page-28-0)

groupVars,sdcMicroObj-method *(*groupVars*)*, [29](#page-28-0) groupVars-methods *(*groupVars*)*, [29](#page-28-0)

#### indivRisk, *[27](#page-26-0)*, [30,](#page-29-1) *[35](#page-34-0)*, *[44](#page-43-0)*, *[55](#page-54-0)*, *[79](#page-78-0)*

ldiversity *(*measure\_risk*)*, [42](#page-41-0) ldiversity,data.frame-method *(*measure\_risk*)*, [42](#page-41-0) ldiversity,matrix-method *(*measure\_risk*)*, [42](#page-41-0) ldiversity,sdcMicroObj-method *(*measure\_risk*)*, [42](#page-41-0) ldiversity-methods *(*measure\_risk*)*, [42](#page-41-0) LLmodGlobalRisk, [31](#page-30-0) LLmodGlobalRisk,ANY-method *(*LLmodGlobalRisk*)*, [31](#page-30-0) LLmodGlobalRisk,data.frame-method *(*LLmodGlobalRisk*)*, [31](#page-30-0) LLmodGlobalRisk,matrix-method *(*LLmodGlobalRisk*)*, [31](#page-30-0) LLmodGlobalRisk,sdcMicroObj-method *(*LLmodGlobalRisk*)*, [31](#page-30-0) LLmodGlobalRisk-methods *(*LLmodGlobalRisk*)*, [31](#page-30-0) lm, *[68](#page-67-0)* LocalRecProg, [33](#page-32-0) LocalRecProg,data.frame-method *(*LocalRecProg*)*, [33](#page-32-0) LocalRecProg,matrix-method *(*LocalRecProg*)*, [33](#page-32-0) LocalRecProg,sdcMicroObj-method *(*LocalRecProg*)*, [33](#page-32-0) LocalRecProg-methods *(*LocalRecProg*)*, [33](#page-32-0) localSupp, [34](#page-33-0) localSupp,ANY-method *(*localSupp*)*, [34](#page-33-0) localSupp,sdcMicroObj-method *(*localSupp*)*, [34](#page-33-0) localSupp-methods *(*localSupp*)*, [34](#page-33-0) localSupp2Wrapper, [38](#page-37-0) localSuppression, *[37](#page-36-0)*, *[39](#page-38-0)*, [39,](#page-38-0) *[51](#page-50-0)*, *[55](#page-54-0)*, *[62](#page-61-0)* localSuppression,data.frame-method *(*localSuppression*)*, [39](#page-38-0) localSuppression,matrix-method *(*localSuppression*)*, [39](#page-38-0) localSuppression,sdcMicroObj-method *(*localSuppression*)*, [39](#page-38-0)

## 84 INDEX

localSuppression-methods *(*localSuppression*)*, [39](#page-38-0) loglm, *[32](#page-31-0)*

mafast, [40](#page-39-0) mafast,ANY-method *(*mafast*)*, [40](#page-39-0) mafast,data.frame-method *(*mafast*)*, [40](#page-39-0) mafast,matrix-method *(*mafast*)*, [40](#page-39-0) mafast,sdcMicroObj-method *(*mafast*)*, [40](#page-39-0) mafast-methods *(*mafast*)*, [40](#page-39-0) maxCat *(*microaggrGower*)*, [48](#page-47-0) measure\_risk, *[27](#page-26-0)*, *[31,](#page-30-0) [32](#page-31-0)*, [42](#page-41-0) measure\_risk,data.frame-method *(*measure\_risk*)*, [42](#page-41-0) measure\_risk,matrix-method *(*measure\_risk*)*, [42](#page-41-0) measure\_risk,sdcMicroObj-method *(*measure\_risk*)*, [42](#page-41-0) measure\_risk-methods *(*measure\_risk*)*, [42](#page-41-0) microaggregation, *[41](#page-40-0)*, [45,](#page-44-1) *[51](#page-50-0)*, *[56](#page-55-0)*, *[72](#page-71-0)*, *[74,](#page-73-0) [75](#page-74-0)*, *[80](#page-79-0)* microaggregation,ANY-method *(*microaggregation*)*, [45](#page-44-1) microaggregation,data.frame-method *(*microaggregation*)*, [45](#page-44-1) microaggregation,matrix-method *(*microaggregation*)*, [45](#page-44-1) microaggregation,sdcMicroObj-method *(*microaggregation*)*, [45](#page-44-1) microaggregation-methods *(*microaggregation*)*, [45](#page-44-1) microaggrGower, [48](#page-47-0) microaggrGower,data.frame-method *(*microaggrGower*)*, [48](#page-47-0) microaggrGower,sdcMicroObj-method *(*microaggrGower*)*, [48](#page-47-0) microaggrGower-methods *(*microaggrGower*)*, [48](#page-47-0) microData, [50](#page-49-0)

nextSdcObj *(*sdcMicroObj-class*)*, [63](#page-62-0) nextSdcObj,sdcMicroObj-method *(*sdcMicroObj-class*)*, [63](#page-62-0)

```
plot.localSuppression, 50
plotMicro, 47, 51
pram, 52, 73
pram,data.frame-method (pram), 52
pram,matrix-method (pram), 52
```
pram,sdcMicroObj-method *(*pram*)*, [52](#page-51-1) pram,vector-method *(*pram*)*, [52](#page-51-1) pram-methods *(*pram*)*, [52](#page-51-1) pram\_strata *(*sdcMicro-deprecated*)*, [62](#page-61-0) pram\_strata,ANY-method *(*sdcMicro-deprecated*)*, [62](#page-61-0) print *(*freq-methods*)*, [24](#page-23-0) print,sdcMicroObj-method *(*freq-methods*)*, [24](#page-23-0) print-methods *(*freq-methods*)*, [24](#page-23-0) print.freqCalc, [53](#page-52-0) print.indivRisk, [54](#page-53-0) print.ldiversity *(*measure\_risk*)*, [42](#page-41-0) print.localSuppression, [55](#page-54-0) print.measure\_risk *(*measure\_risk*)*, [42](#page-41-0) print.micro, [56](#page-55-0) print.pram *(*pram*)*, [52](#page-51-1) print.suda2, [56](#page-55-0)

rankSwap, [57,](#page-56-0) *[68](#page-67-0)* rankSwap,data.frame-method *(*rankSwap*)*, [57](#page-56-0) rankSwap,matrix-method *(*rankSwap*)*, [57](#page-56-0) rankSwap,sdcMicroObj-method *(*rankSwap*)*, [57](#page-56-0) rankSwap-methods *(*rankSwap*)*, [57](#page-56-0) removeDirectID, [59](#page-58-0) removeDirectID,sdcMicroObj-method *(*removeDirectID*)*, [59](#page-58-0) removeDirectID-methods *(*removeDirectID*)*, [59](#page-58-0) renameVars, [60](#page-59-0) renameVars,sdcMicroObj-method *(*renameVars*)*, [60](#page-59-0) renameVars-methods *(*renameVars*)*, [60](#page-59-0) report, [61](#page-60-0) report,sdcMicroObj-method *(*report*)*, [61](#page-60-0) report-methods *(*report*)*, [61](#page-60-0)

sampleCat *(*microaggrGower*)*, [48](#page-47-0) sdcMicro *(*sdcMicro-package*)*, [3](#page-2-0) sdcMicro-deprecated, [62](#page-61-0) sdcMicro-package, [3](#page-2-0) sdcMicroObj-class, [63](#page-62-0) set.sdcMicroObj *(*sdcMicroObj-class*)*, [63](#page-62-0) set.sdcMicroObj,sdcMicroObj,character,listOrNULL-method *(*sdcMicroObj-class*)*, [63](#page-62-0) show *(*sdcMicroObj-class*)*, [63](#page-62-0)

#### $INDEX$  85

```
show,sdcMicroObj-method (sdcMicroObj-class
)
, 63
shuffle
, 14
, 66
shuffle,data.frame-method
(shuffle
)
, 66
shuffle,matrix-method
(shuffle
)
, 66
shuffle,sdcMicroObj-method
(shuffle
)
, 66
shuffle-methods
(shuffle
)
, 66
suda2
, 57
, 68
68
suda2,matrix-method
(suda2
)
, 68
68
suda2-methods
(suda2
)
, 68
summary.freqCalc
, 70
summary.micro
, 10
, 47
, 71
, 80
73
swappNum
, 74
swappNum-deprecated
, 75
76
testdata
, 77
testdata2
(testdata
)
, 77
topBotCoding
, 78
topBotCoding,ANY-method
(topBotCoding
)
,
        78
topBotCoding,sdcMicroObj-method (topBotCoding), 78
topBotCoding-methods
(topBotCoding
)
, 78
undolast
(sdcMicroObj-class
)
, 63
undolast,sdcMicroObj-method (sdcMicroObj-class), 63
valTable
, 47
, 72
, 79
varToFactor
, 81
varToFactor,sdcMicroObj-method (varToFactor), 81
varToFactor-methods
(varToFactor
)
, 81
varToNumeric
(varToFactor
)
, 81
varToNumeric,sdcMicroObj-method
```
*(*varToFactor*)*, [81](#page-80-0) varToNumeric-methods *(*varToFactor *)* , [81](#page-80-0)